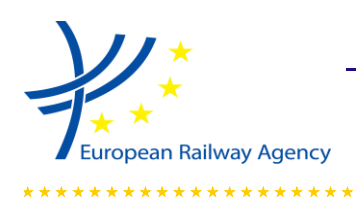

# **WYDZIAŁ INTEROPERACYJNOŚCI**

# **PRZEWODNIK DOTYCZĄCY STOSOWANIA EUROPEJSKIEGO SCENTRALIZOWANEGO WIRTUALNEGO REJESTRU POJAZDÓW KOLEJOWYCH (ECVVR)**

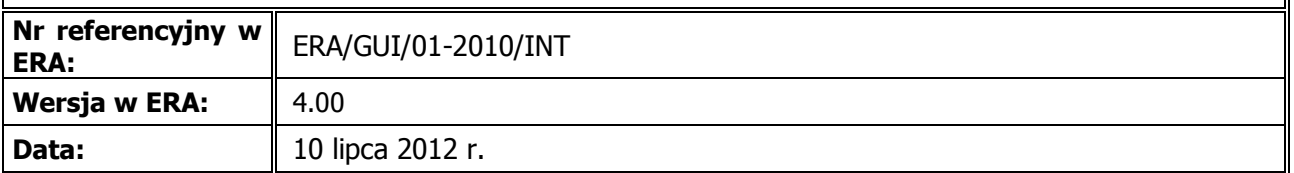

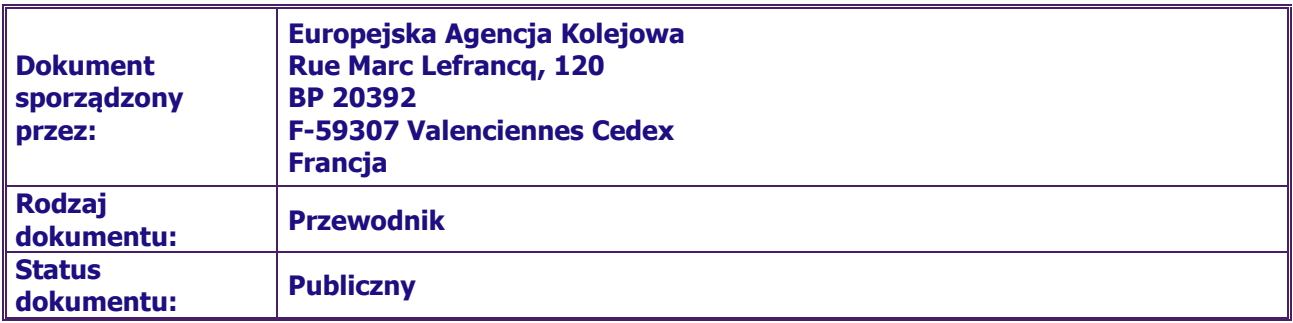

 Nr referencyjny: ERA/GUI/01-2010/INT Wersja: 4.00 Strona 1 z 35 Nazwa pliku: ECVVR-Guide-V4-00\_PL

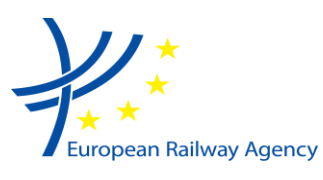

WYDZIAŁ INTEROPERACYJNOŚCI

PRZEWODNIK DOTYCZĄCY STOSOWANIA EUROPEJSKIEGO SCENTRALIZOWANEGO WIRTUALNEGO REJESTRU POJAZDÓW KOLEJOWYCH (ECVVR)

# <span id="page-1-0"></span>**0. INFORMACJE O DOKUMENCIE**

# <span id="page-1-1"></span>**0.1. Historia zmian**

### *Tabela 1: Status dokumentu.*

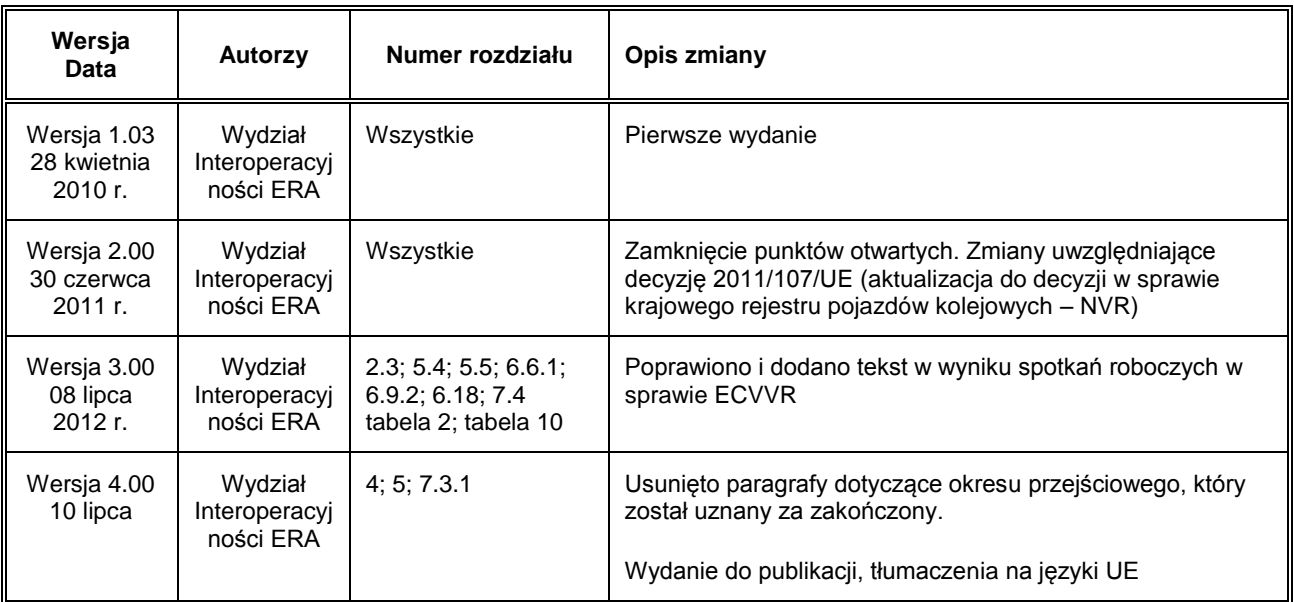

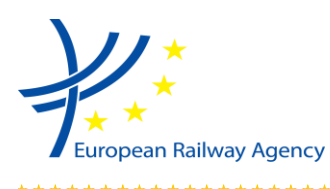

<span id="page-2-0"></span>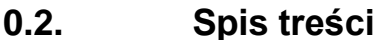

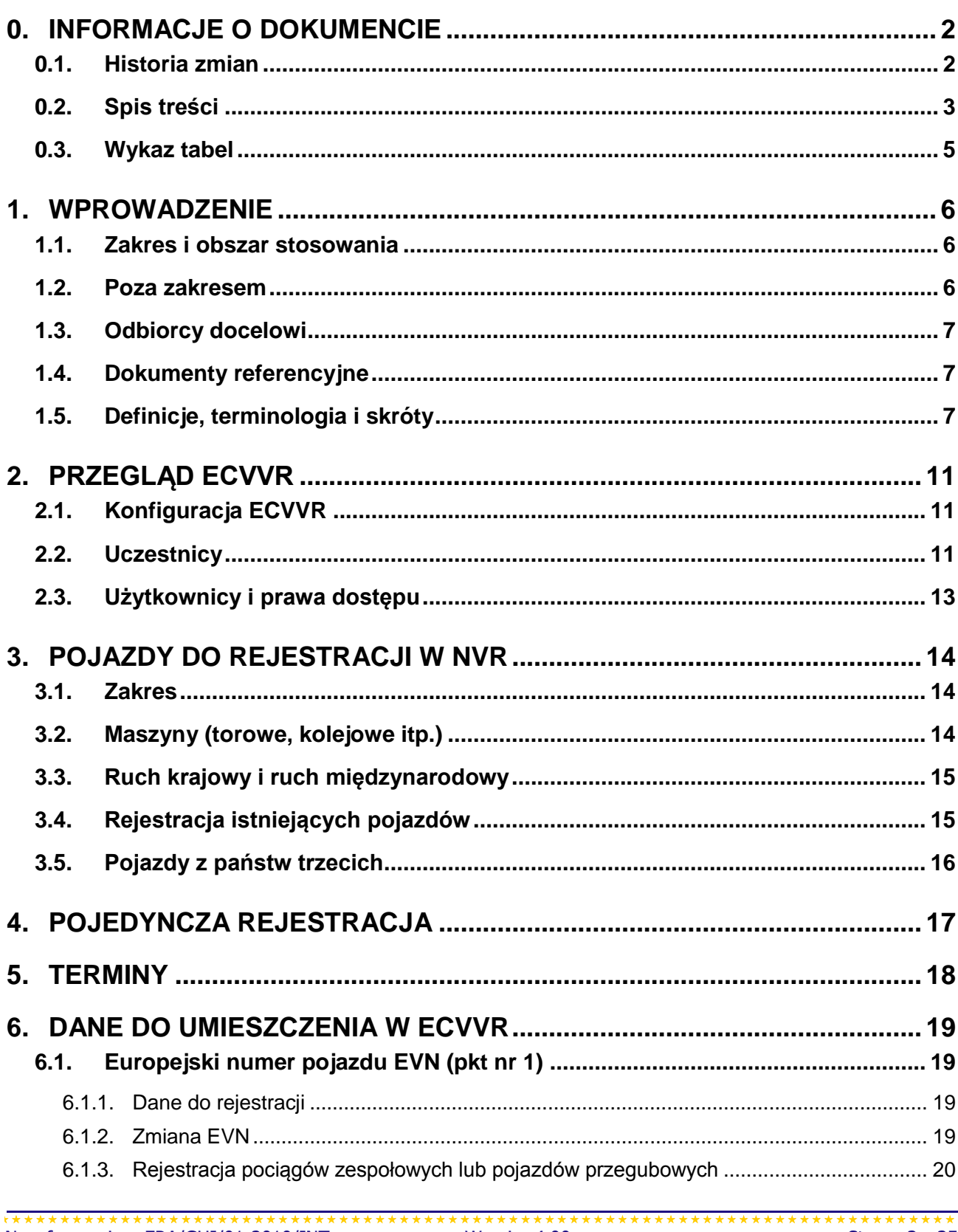

## WYDZIAŁ INTEROPERACYJNOŚCI

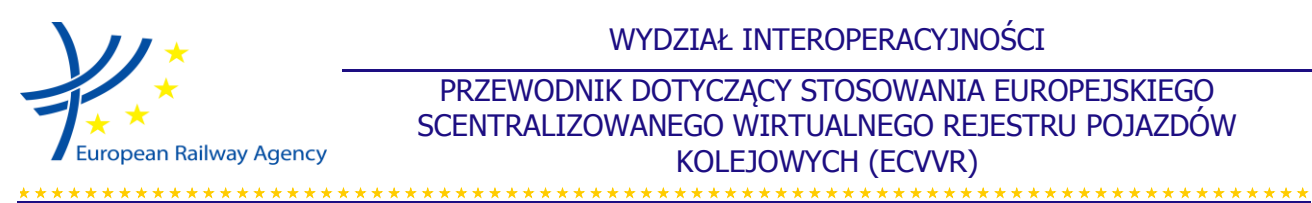

PRZEWODNIK DOTYCZĄCY STOSOWANIA EUROPEJSKIEGO SCENTRALIZOWANEGO WIRTUALNEGO REJESTRU POJAZDÓW KOLEJOWYCH (ECVVR)

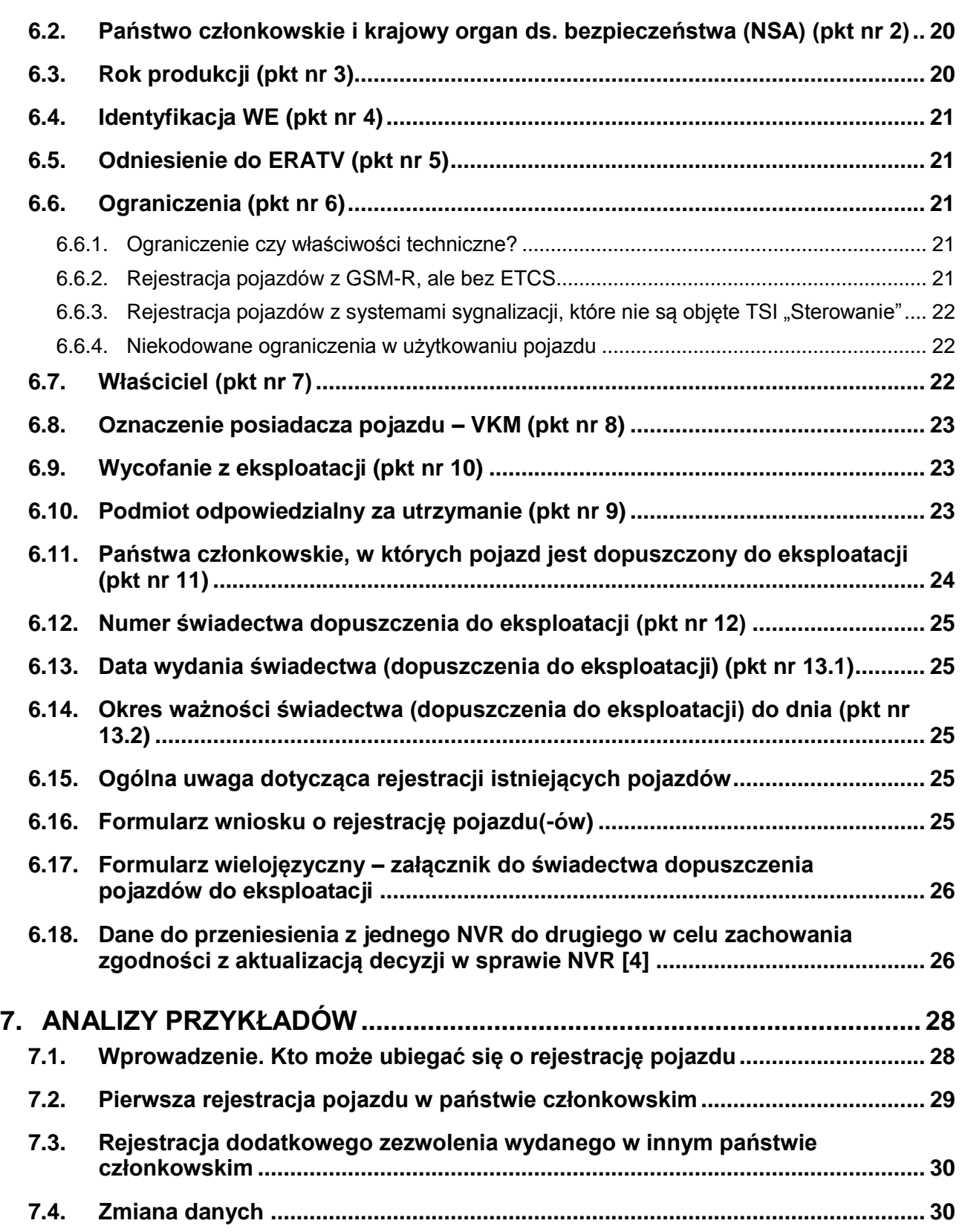

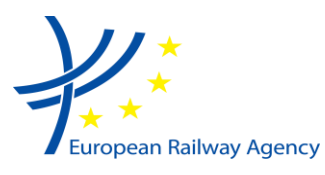

WYDZIAŁ INTEROPERACYJNOŚCI

### PRZEWODNIK DOTYCZĄCY STOSOWANIA EUROPEJSKIEGO SCENTRALIZOWANEGO WIRTUALNEGO REJESTRU POJAZDÓW KOLEJOWYCH (ECVVR)

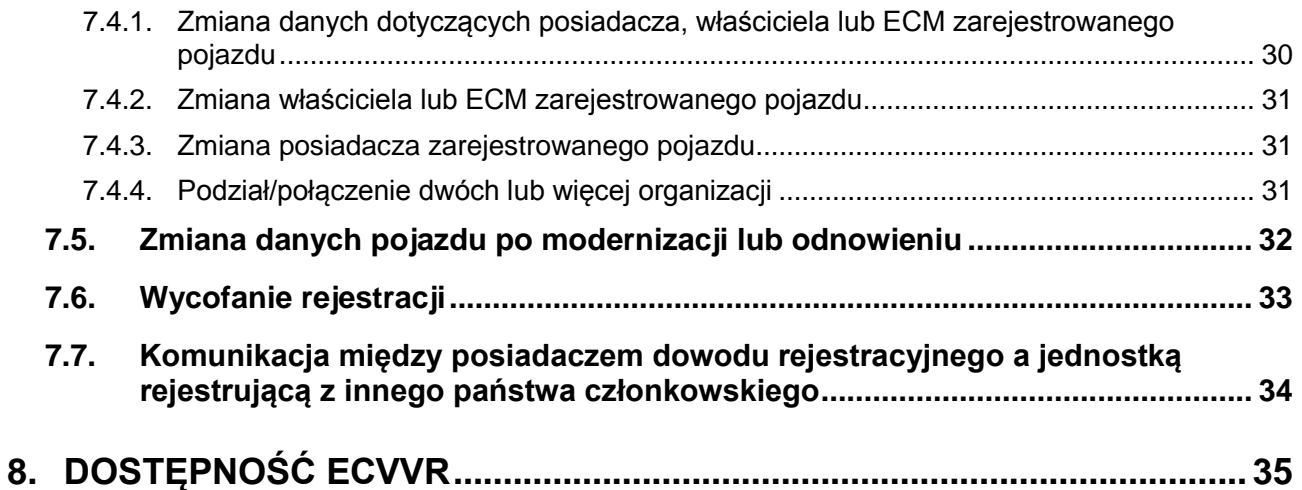

# <span id="page-4-0"></span>**0.3. Wykaz tabel**

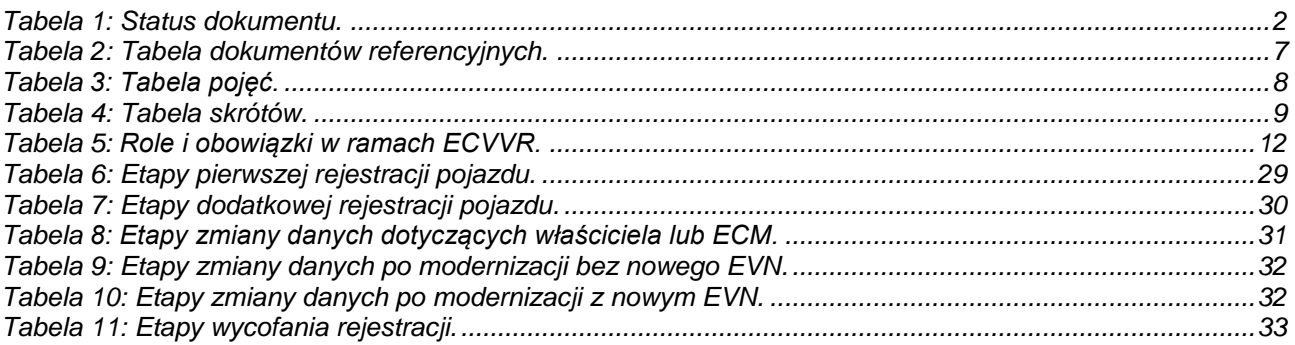

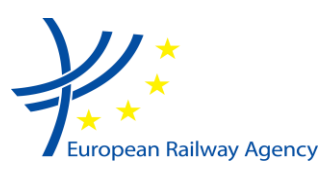

### 

# <span id="page-5-0"></span>**1. WPROWADZENIE**

## <span id="page-5-1"></span>**1.1. Zakres i obszar stosowania**

- 1.1.1. Niniejszy przewodnik zawiera informacje na temat stosowania decyzji Komisji 2007/756/WE przyjmującej wspólną specyfikację dotyczącą krajowego rejestru pojazdów kolejowych przewidzianego w art. 14 ust. 4 i 5 dyrektyw 96/48/WE i .<br>2001/16/WE<sup>1</sup>. Decyzja ta, zmieniona decyzją 2011/107/UE, będzie w niniejszym dokumencie zwana "decyzją w sprawie NVR".
- 1.1.2. Niniejszy przewodnik nie zawiera prawnie wiążących wytycznych. Może służyć jako narzędzie wyjaśniające, ale w żaden sposób nie narzuca obowiązkowych procedur, do których należy się stosować, ani nie ustanawia prawnie wiążących praktyk. Przewodnik zawiera wyjaśnienia na temat postanowień zawartych w decyzji w sprawie NVR i powinien być przydatny z codziennego, praktycznego punktu widzenia, a także ułatwiać tworzenie praktycznych narzędzi służących do wymiany informacji pomiędzy poszczególnymi uczestnikami (zob. 2.2) procesu rejestracji pojazdów.
- 1.1.3. Przewodnik powinien być czytany i stosowany tylko w połączeniu z decyzją w sprawie NVR, aby ułatwić jej stosowanie, lecz jej nie zastępuje.
- 1.1.4. Niniejszy przewodnik został opracowany przez Europejską Agencję Kolejową (ERA) przy wsparciu krajowych organów ds. bezpieczeństwa (NSA) i jednostek rejestrujących (RE). Stanowi opracowany zbiór pomysłów i informacji zebranych przez Agencję w trakcie posiedzeń wewnętrznych oraz spotkań z przedstawicielami krajowych organów ds. bezpieczeństwa oraz jednostek rejestrujących. W razie konieczności ERA dokona przeglądu i aktualizacji przewodnika w celu odzwierciedlenia praktyk i możliwych informacji zwrotnych na temat stosowania decyzji w sprawie NVR. Ponieważ w chwili sporządzania przewodnika podanie harmonogramu takiego procesu aktualizacji było niemożliwe, czytelnicy powinni szukać informacji o najnowszej dostępnej wersji przewodnika na stronie internetowej ERA.

### <span id="page-5-2"></span>**1.2. Poza zakresem**

- 1.2.1. Rejestracji pojazdu (o czym traktuje rozdział VIII dyrektywy w sprawie interoperacyjności) nie należy mylić z dopuszczeniem pojazdu do eksploatacji (o czym traktuje rozdział V dyrektywy w sprawie interoperacyjności). Dopuszczenie do eksploatacji nie jest objęte zakresem niniejszego przewodnika.
- 1.2.2. Niniejszy przewodnik nie objaśnia, jak stosować aplikacje informatyczne na potrzeby ECVVR, ponieważ jest to już przedmiotem odpowiednich podręczników użytkownika.

1 (1) Dyrektywy 96/48/WE i 2001/16/WE zostały przekształcone i uchylone dyrektywą 2008/57/WE. Artykuł 14 ust. 4 i 5 dyrektyw 96/48/WE i 2001/16/WE, odpowiednio, zostały zastąpione art. 33 dyrektywy 2008/57/WE. Ponadto decyzja 2007/756/WE została zmieniona decyzją 2011/107/UE (zwaną aktualizacją decyzji w sprawie NVR).

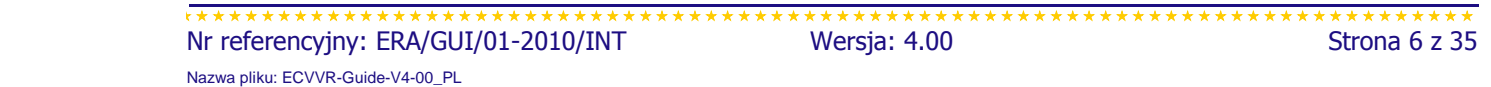

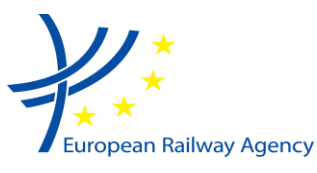

## <span id="page-6-0"></span>**1.3. Odbiorcy docelowi**

1.3.1. Niniejszy przewodnik jest adresowany do wszystkich uczestników, których dotyczą rejestry NVR i ECVVR, a w szczególności do posiadaczy dowodów rejestracyjnych i do jednostek rejestrujących.

## <span id="page-6-1"></span>**1.4. Dokumenty referencyjne**

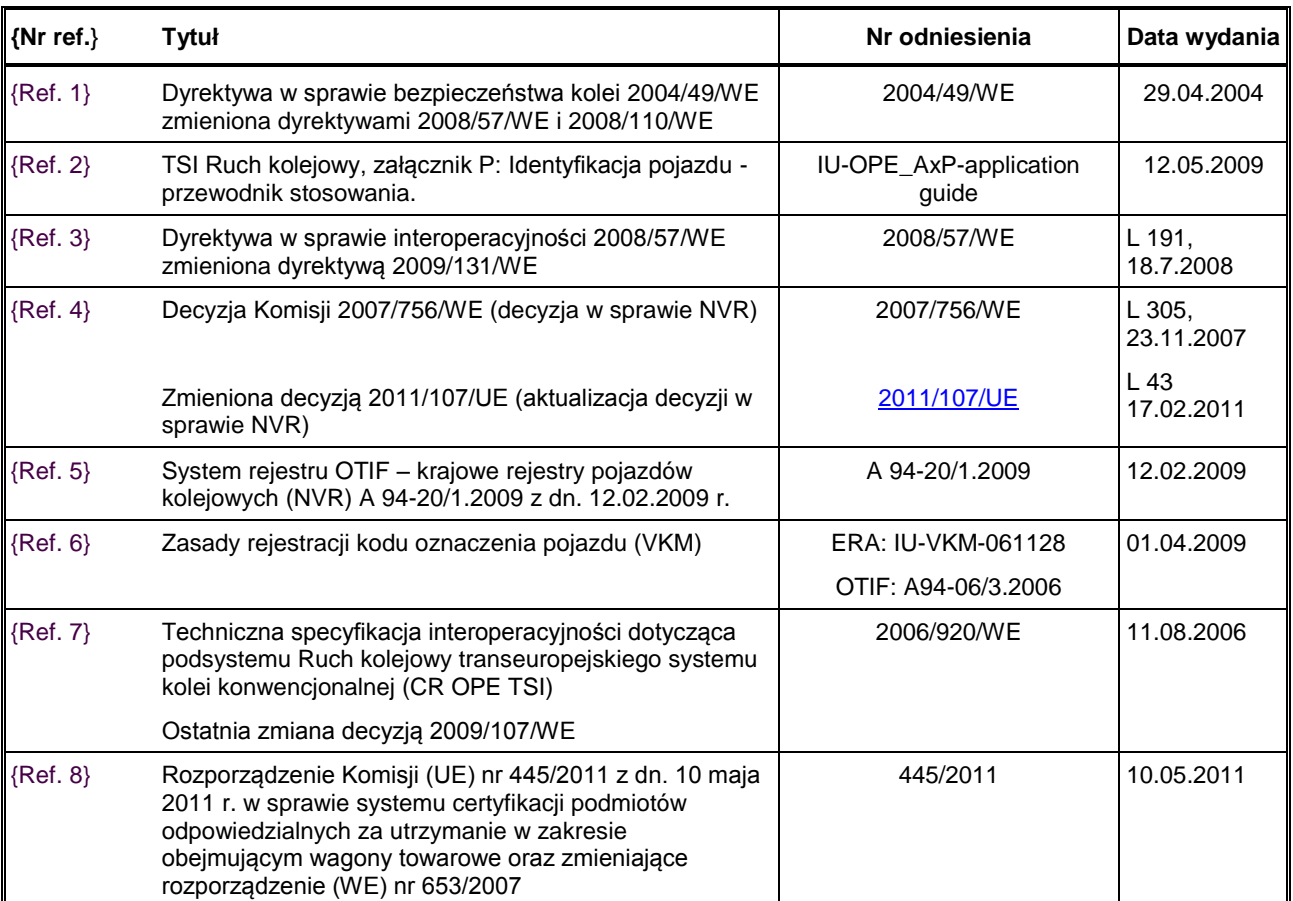

#### *Tabela 2: Tabela dokumentów referencyjnych.*

# <span id="page-6-2"></span>**1.5. Definicje, terminologia i skróty**

1.5.1. Niniejszy rozdział zawiera wykaz pojęć i skrótów często stosowanych w niniejszym dokumencie. [x] oznacza nr referencyjny dokumentu z pkt 1.4, gdzie dane pojęcie zostało zdefiniowane.

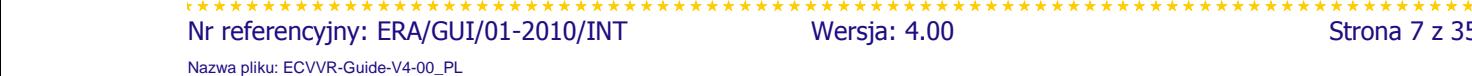

Wersja: 4.00 Strona 7 z 35

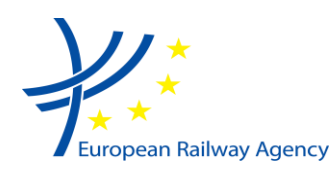

#### *Tabela 3: Tabela pojęć.*

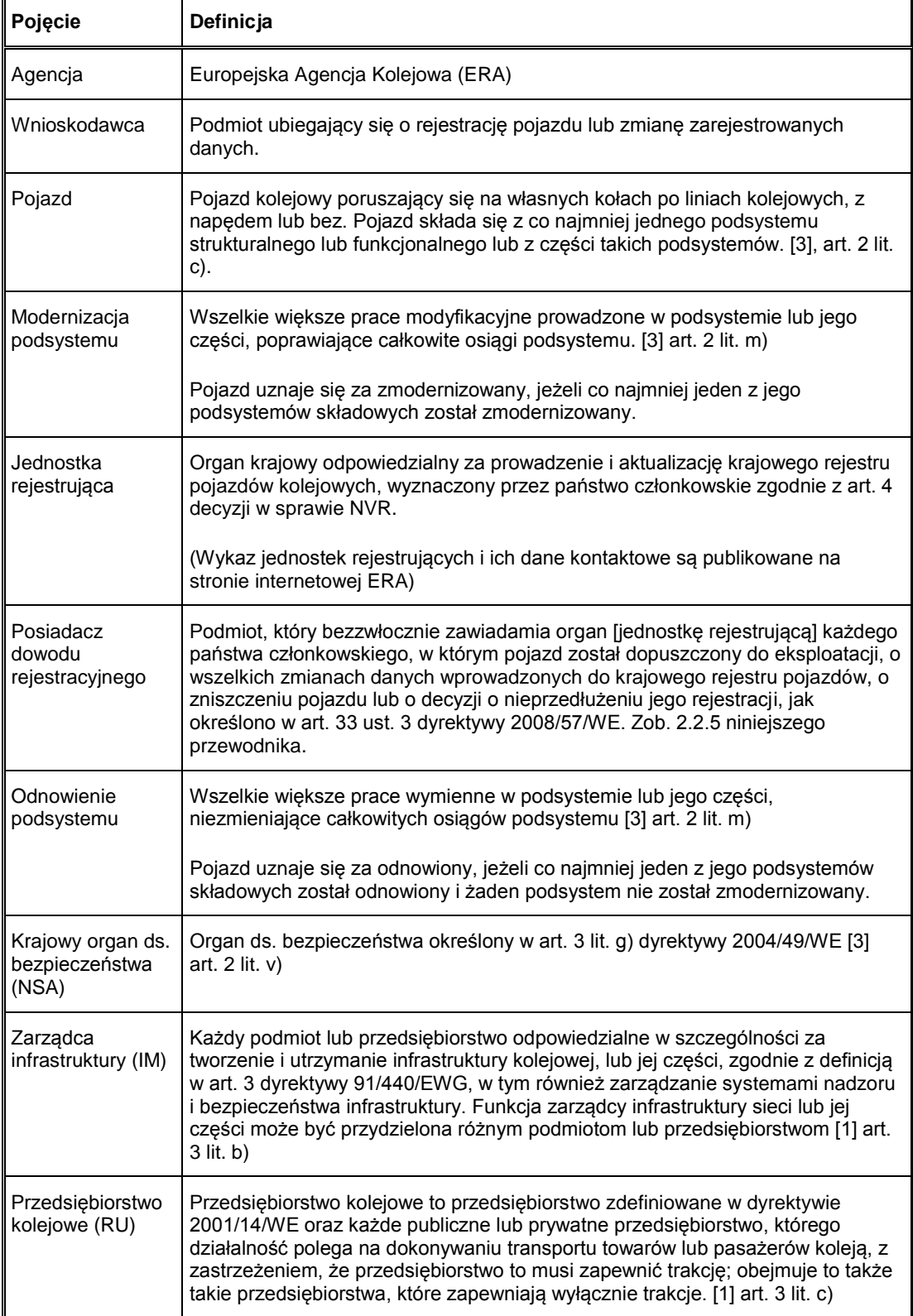

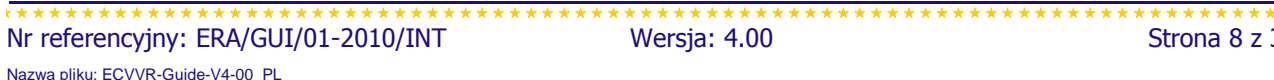

Wersja: 4.00 Strona 8 z 35

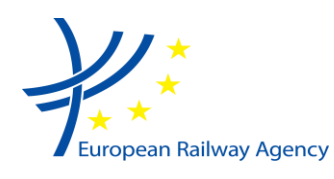

#### *Tabela 3: Tabela pojęć.*

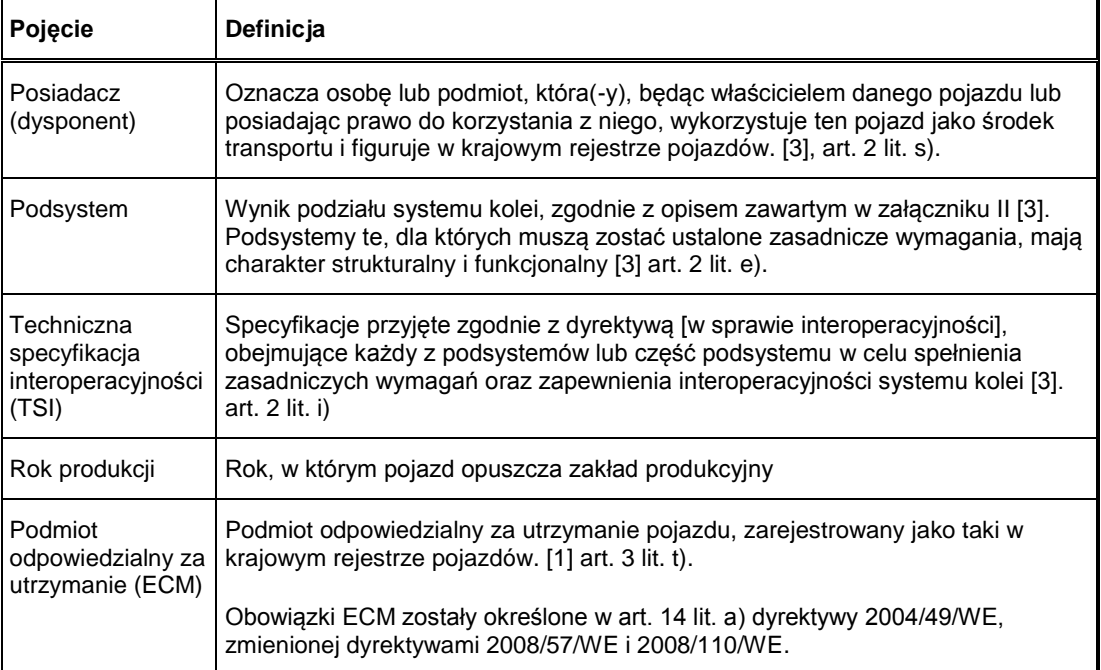

#### *Tabela 4: Tabela skrótów.*

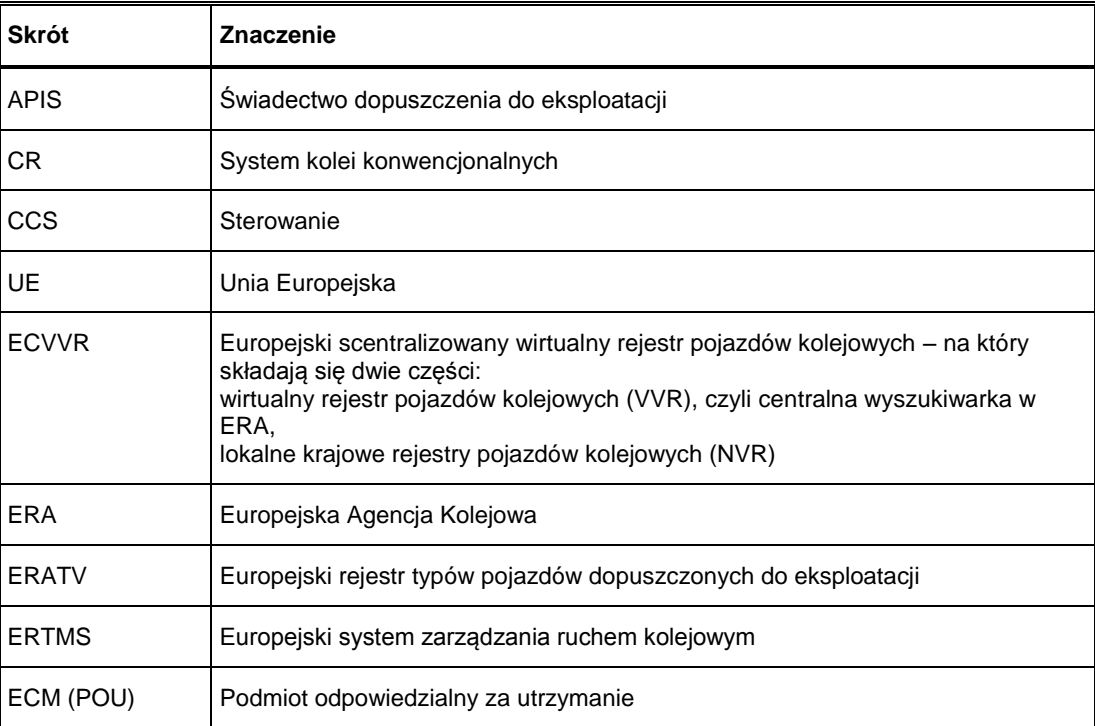

 Nr referencyjny: ERA/GUI/01-2010/INT Wersja: 4.00 Strona 9 z 35 Nazwa pliku: ECVVR-Guide-V4-00\_PL

Europejska Agencja Kolejowa ● Rue Marc LEFRANCQ, 120 ● BP 20392 ● F-59307 Valenciennes Cedex ● Francja ● tel.: +33 (0)3 27 09 65 00 ● faks: +33 (0)3 27 33 40 65 ● http://www.era.europa.eu

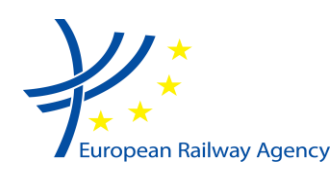

WYDZIAŁ INTEROPERACYJNOŚCI

### PRZEWODNIK DOTYCZĄCY STOSOWANIA EUROPEJSKIEGO SCENTRALIZOWANEGO WIRTUALNEGO REJESTRU POJAZDÓW KOLEJOWYCH (ECVVR)

#### *Tabela 4: Tabela skrótów.*

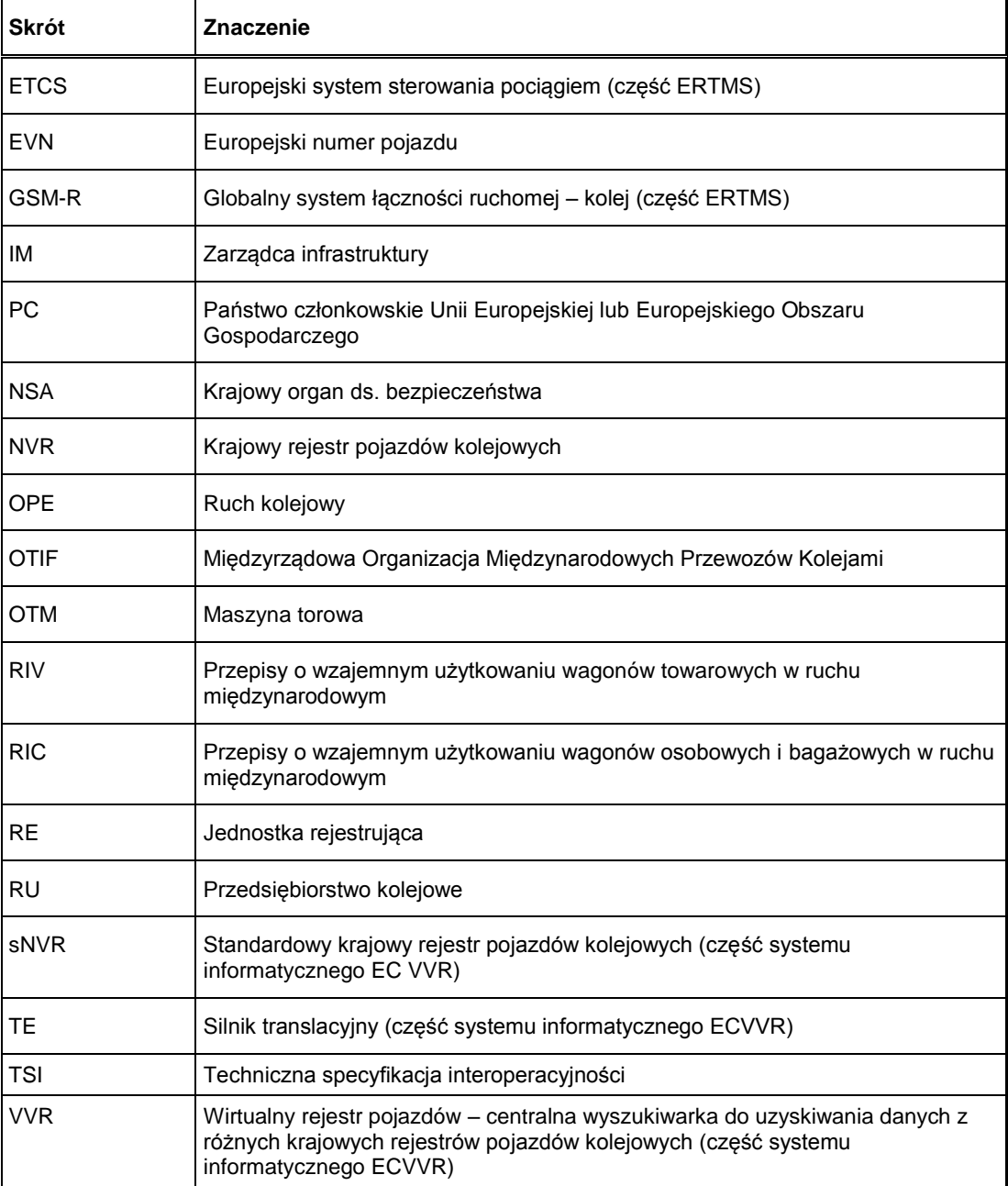

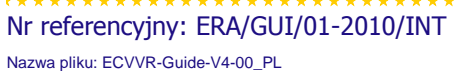

Wersja: 4.00 Strona 10 z 35

# <span id="page-10-0"></span>**2. PRZEGLĄD ECVVR**

# <span id="page-10-1"></span>**2.1. Konfiguracja ECVVR**

- 2.1.1. Jak określono w decyzji w sprawie NVR, każde państwo członkowskie musi posiadać komputerowy krajowy rejestr pojazdów kolejowych. Wszystkie NVR mają być podłączone do VVR do dnia 31 grudnia 2011 r. (art. 4 decyzji 2001/107/UE). VVR umożliwia użytkownikom wyszukiwanie danych o pojazdach zarejestrowanych w dowolnym NVR. Rejestr sNVR i silnik translacyjny obejmują pewne narzędzia do wymiany danych pomiędzy rejestrami krajowymi (eksport i import plików).
- 2.1.2. VVR nie jest oddzielną bazą danych powielającą już istniejące informacje, lecz wyszukiwarką umożliwiającą dostęp do danych, które są faktycznie zarejestrowane w krajowych rejestrach pojazdów. Dane, które można uzyskać poprzez VVR ograniczają się do danych określonych w załączniku do decyzji w sprawie NVR. Poprzez VVR nie można uzyskać dostępu do tych danych, które znajdują się w polach dodanych przez państwa członkowskie do swoich rejestrów oprócz pól określonych w decyzji w sprawie NVR.
- 2.1.3. VVR pokazuje dane tylko z tych rejestrów krajowych, które są podłączone i znajdują się w trybie online w chwili wyszukiwania. Rejestry krajowe powinny znajdować się w trybie online co najmniej podczas normalnych godzin urzędowania. Zob. szczegóły w rozdziale 8.
- 2.1.4. Jeżeli dany NVR znajduje się w trybie offline ze względu na awarie techniczne przez okres dłuższy niż 24 godziny, należy poinformować o tym pozostałe jednostki rejestrujące i Agencie.

## <span id="page-10-2"></span>**2.2. Uczestnicy**

- 2.2.1. Uczestnicy procesu zarządzania rejestracją pojazdu to jednostka rejestrująca i wnioskodawca, który po zarejestrowaniu pojazdu staje się posiadaczem dowodu rejestracyjnego w rozumieniu art. 33 ust. 3 dyrektywy w sprawie interoperacyjności.
- 2.2.2. Uczestnicy procesu aktualizacji danych zarejestrowanego pojazdu bez zmiany posiadacza dowodu rejestracyjnego to jednostka rejestrująca i posiadacz dowodu rejestracyjnego.
- 2.2.3. Uczestnicy procesu aktualizacji danych zarejestrowanego pojazdu ze zmianą posiadacza dowodu rejestracyjnego to jednostka rejestrująca, posiadacz dowodu rejestracyjnego i nowy posiadacz dowodu rejestracyjnego.
- 2.2.4. Wnioskującym o rejestrację powinien być ten podmiot, który po zarejestrowaniu pojazdu staje się posiadaczem dowodu rejestracyjnego (z reguły jest to posiadacz pojazdu podlegającego rejestracji). Posiadacz może (ale nie musi) być przedsiębiorstwem kolejowym lub zarządcą infrastruktury. Jeżeli jednak organizacja, która jest jednocześnie przedsiębiorstwem kolejowym lub zarządcą infrastruktury, składa wniosek o zarejestrowanie pojazdu, to nie składa tego wniosku jako przedsiębiorstwo kolejowe ani zarządca infrastruktury, tylko jako posiadacz pojazdu.

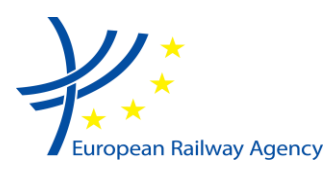

- 2.2.5. Jednostka rejestrująca powinna przyjmować wnioski o zmianę danych tylko od posiadacza dowodu rejestracyjnego (który, chyba że określono inaczej w dokumentach rejestracyjnych, jest posiadaczem/dysponentem pojazdu) lub od krajowego organu ds. bezpieczeństwa w przypadku danych dotyczących dopuszczenia do eksploatacji.
- 2.2.6. Role i obowiązki w zakresie utrzymania działania ECVVR oraz prawidłowości zawartych w nim danych są następujące:

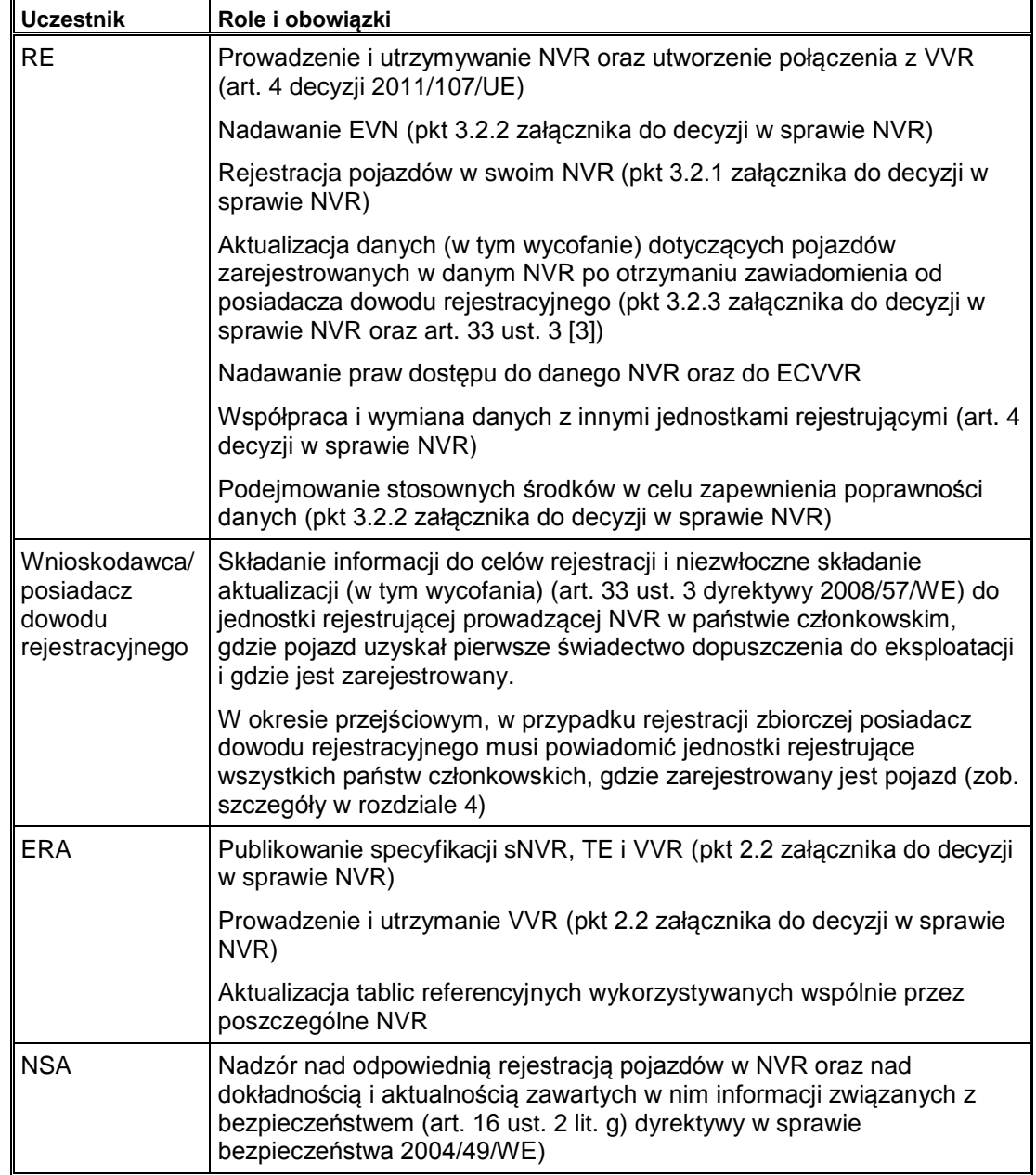

#### *Tabela 5: Role i obowiązki w ramach ECVVR.*

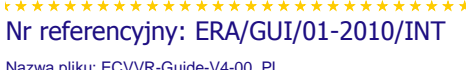

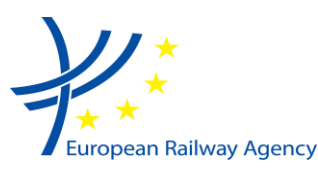

## <span id="page-12-0"></span>2.3. **Użytkownicy i prawa dostępu**

- 2.3.1. Wnioski o założenie konta użytkownika składa się do jednostki rejestrującej.
- 2.3.2. ERA nie bierze udziału w przyznawaniu i utrzymywaniu praw użytkowników.
- 2.3.3. To jednostka rejestrująca podejmuje decyzje dotyczące przyznawania/utrzymywania praw dostępu do:
	- (a) własnego NVR oraz
	- (b) (poprzez ECVVR) NVR wszystkich pozostałych państw członkowskich
- 2.3.4. Jednostki rejestrujące powinny przyznawać prawa dostępu zgodnie z pkt 3.3 decyzji w sprawie NVR.
- 2.3.5. Po nadaniu użytkownikowi praw dostępu przez jednostkę rejestrującą może on wyszukiwać informacje w NVR poprzez prawo dostępu do ECVVR przyznane mu przez jednostkę rejestrującą.

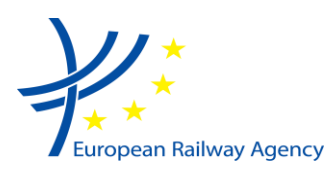

# <span id="page-13-0"></span>**3. POJAZDY DO REJESTRACJI W NVR**

## <span id="page-13-1"></span>**3.1. Zakres**

- 3.1.1. Decyzja w sprawie NVR została przyjęta na podstawie dyrektyw 96/48/WE i 2001/16/WE, których zakres był ograniczony do sieci transeuropejskiej (TEN) i pojazdów, które mogą się po niej poruszać. Ponieważ jednak obie te dyrektywy zostały przekształcone i uchylone nową dyrektywą w sprawie interoperacyjności zgodnie z jej art. 33, zakres decyzji w sprawie NVR należy uznać za taki sam jak zakres nowej dyrektywy w sprawie interoperacyjności, czyli system kolei Unii Europejskiej.
- 3.1.2. Oznacza to, że wszystkie pojazdy (nowe i istniejące), które nie zostały wyłączone z zakresu transpozycji dyrektywy w sprawie interoperacyjności przez państwa członkowskie zgodnie z jej art. 1 ust. 3, muszą zostać zarejestrowane.
- 3.1.3. Należy pamiętać, że definicja pojazdu mówi, że jest to pojazd *"poruszający się ... po liniach kolejowych".* Dyrektywa w sprawie interoperacyjności nie definiuje, czym jest linia kolejowa. Można uznać, że:
	- jeżeli pojazd przemieszcza się z jednej stacji do drugiej, wykorzystując sieć publiczną, to należy uznać, że porusza się po liniach kolejowych,
	- jeżeli pojazd jest użytkowany tylko na obszarze wyłączonym ze stosowania dyrektywy zgodnie z art. 1 ust. 3, to należy uznać, że nie porusza się po liniach kolejowych.

Mówiąc ogólnie, w każdym przypadku trzeba przeanalizować, czy pojazd wchodzi w zakres dyrektywy 2008/57/WE (uwzględniając jego transpozycję krajową); jeżeli tak, to powinien zostać zarejestrowany w NVR.

3.1.4. W odniesieniu do pojazdów z państw trzecich eksploatowanych na sieci kolei Unii Europejskiej zob. pkt 3.5.

## <span id="page-13-2"></span>**3.2. Maszyny (torowe, kolejowe itp.)**

- 3.2.1. Dyrektywa w sprawie interoperacyjności (art. 2 lit. c)) definiuje *"pojazd"* jako *"pojazd kolejowy poruszający się na własnych kołach po liniach kolejowych, z napędem lub bez..."*
- 3.2.2. Oznacza to, że maszyny torowe i wszelkie inne rodzaje maszyn poruszających się po liniach, które znajdują się w eksploatacji, należy uznać za "pojazdy" zgodnie z definicją z dyrektywy w sprawie interoperacyjności. Takie maszyny trzeba więc zarejestrować w NVR i muszą one otrzymać EVN zgodnie z decyzją w sprawie NVR i załącznikiem P do TSI Ruch kolejowy (w szczególności z załącznikiem P11 Kody właściwości technicznych pojazdów specjalnych).
- 3.2.3. Jeżeli taka maszyna nie porusza się na własnych kołach po żadnej eksploatowanej linii, to nie uznaje się jej za pojazd w rozumieniu dyrektywy w sprawie interoperacyjności. W takim przypadku nie jest wymagana rejestracja w NVR ani nadanie EVN. Jest tak w przypadku maszyn pracujących na liniach, które są tymczasowo wyłączone z

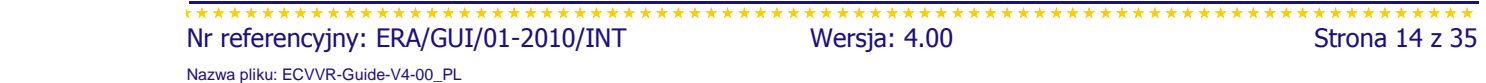

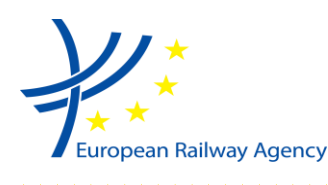

> eksploatacji (takich linii nie należy uznawać za linie kolejowe, tylko teren prac) i przemieszczają się z miejsca na miejsce po drogach lub na wagonie platformie.

## <span id="page-14-0"></span>**3.3. Ruch krajowy i ruch międzynarodowy**

- 3.3.1. Decyzja w sprawie NVR wprowadza rozróżnienie (pkt 4.1.1 załącznika) pomiędzy pojazdami używanymi w ruchu międzynarodowym i w ruchu krajowym. Słowo *"ruch"* nie jest koniecznie związane z pasażerami czy towarami. Pojazdy, które poruszają się (są eksploatowane) w więcej niż jednym państwie członkowskim należy uznać za "pojazdy używane w ruchu międzynarodowym". Pojazd specjalny używany w więcej niż jednym państwie należy uznać za pojazd używany w ruchu międzynarodowym, chociaż nie przewozi on pasażerów ani towarów.
- 3.3.2. Pojazd może być dopuszczony do eksploatacji w więcej niż jednym państwie członkowskim, ale jeżeli faktycznie nie porusza się w więcej niż jednym państwie członkowskim, to można go uznać za pojazd używany w ruchu krajowym w rozumieniu pkt 4.1.1 załącznika do decyzji w sprawie NVR.

## <span id="page-14-1"></span>**3.4. Rejestracja istniejących pojazdów**

- 3.4.1. Rejestrację istniejących pojazdów należało zakończyć do listopada 2010 r.
- 3.4.2. Jednostki rejestrujące wyznaczone przez państwa członkowskie powinny były przejąć rejestracje od poprzednich jednostek rejestrujących, niezależnie od narodowości posiadacza pojazdu.
- 3.4.3. Zaleca się sprawdzić u posiadaczy, czy pojazdy wciąż istnieją i czy są zarejestrowane w innym NVR. Posiadacz (dysponent) przekazuje jednostce rejestrującej informacje o powielonych rejestracjach, tak aby jednostka mogła usunąć powielone rejestracje. Po zakończeniu tego procesu każdy pojazd będzie zarejestrowany tylko raz.
- 3.4.4. Należy unikać sytuacji, w których pojazdy są przypadkowo rejestrowane w kilku NVR lub kilka razy w tym samym NVR.
- 3.4.5. Zgodnie z decyzją w sprawie NVR jednostki rejestrujące miały obowiązek powiadomić Agencję, byłą jednostkę rejestrującą oraz posiadacza o zakończeniu procesu rejestracji istniejących pojazdów.
- 3.4.6. Posiadacze pojazdów (posiadacze dowodów rejestracyjnych) są powiadamiani przez jednostkę rejestrującą o statusie procedury rejestracji ich pojazdów. Posiadacze powinni ponownie sprawdzić dane w celu uniknięcia błędów w rejestracji oraz, w razie potrzeby, powiadomić jednostkę rejestrującą o wszelkich błędach i poprawkach, jakich trzeba dokonać.

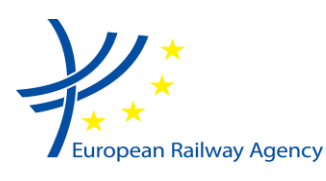

## <span id="page-15-0"></span>**3.5. Pojazdy z państw trzecich**

- 3.5.1. Dla pojazdów z państw trzecich eksploatowanych w sieci kolei Unii Europejskiej dane, o których mowa w art. 33 ust. 5 dyrektywy w sprawie interoperacyjności muszą być dostępne poprzez NVR tego państwa członkowskiego UE, w którym wydano pierwsze świadectwo dopuszczenia do eksploatacji w UE. Można to zrobić na kilka różnych sposobów.
- 3.5.2. Państwa trzecie będące członkami OTIF mogą dobrowolnie korzystać z oprogramowania sNVR i podłączenia do VVR. OTIF przyjęła specyfikację (A 94- 20/1.2009 z dnia 12.02.2009 r.) na podstawie decyzji w sprawie NVR.
- 3.5.3. Pojazd wprowadzany do eksploatacji po raz pierwszy w kraju OTIF, którego NVR jest podłączony do VVR powinien być zarejestrowany w takim NVR.
- 3.5.4. Wszystkie pojazdy wpisane w rejestrach krajowych (w UE lub poza UE) podłączonych do VVR należy uznać za obecne w systemie ECVVR, a ich dane należy uznać za dostępne poprzez ECVVR.

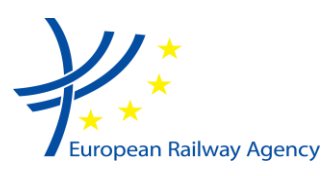

# <span id="page-16-0"></span>**4. POJEDYNCZA REJESTRACJA**

- 4.1. Każdy pojazd musi być zarejestrowany tylko w jednym krajowym rejestrze pojazdów kolejowych, czyli z reguły w NVR tego państwa członkowskiego, w którym pojazd otrzymał pierwsze świadectwo dopuszczenia do eksploatacji.
- 4.2. Dodatkowe zezwolenia na dopuszczenie do eksploatacji są rejestrowane tylko w NVR tego państwa członkowskiego, w którym pojazd jest zarejestrowany.
- 4.3. Informacje na temat każdego pojazdu są dostępne poprzez ECVVR.
- 4.4. ERA przechowuje w swojej sieci ekstranet zaktualizowane informacje na temat statusu podłączenia rejestrów krajowych do VVR.

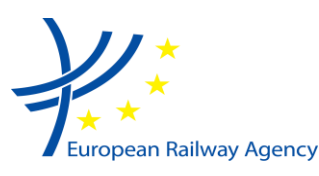

#### 

# <span id="page-17-0"></span>**5. TERMINY**

- 5.1.  $Zg$ odnie z pkt 4.3 oryginalnego załącznika do decyzji w sprawie NVR<sup>2</sup> rejestrację istniejących pojazdów należało zakończyć do:
	- 09 listopada 2009 r. dla pojazdów używanych w ruchu międzynarodowym
	- 09 listopada 2010 r. dla pojazdów używanych w ruchu krajowym
- 5.2. W przypadku pojazdów istniejących używanych w ruchu międzynarodowym bez 12 cyfrowego numeru identyfikacyjnego (zob. pkt 4.1.1 lit. b) załącznika do decyzji w sprawie NVR):
	- 12-cyfrowy numer musiał zostać przydzielony przy rejestracji pojazdu w NVR (tj. najpóźniej dnia 09 listopada 2009 r.).
	- taki 12-cyfrowy numer musi zostać rzeczywiście naniesiony na powierzchnię pojazdu (namalowany na niej) w terminie 6 lat. Bieg tego sześcioletniego terminu rozpoczyna się w dacie nadania EVN w NVR.
- 5.3. W przypadku pojazdów istniejących używanych w ruchu krajowym bez 12-cyfrowego numeru identyfikacyjnego (zob. pkt 4.1.1 lit. b) załącznika do decyzji w sprawie NVR):
	- 12-cyfrowy numer musiał zostać przydzielony przy rejestracji pojazdu w NVR (tj. najpóźniej dnia 09 listopada 2010 r.).
- 5.4. Państwa członkowskie w terminie do dnia 31 grudnia 2011 r. musiały dostosować swoje krajowe rejestry pojazdów kolejowych w celu uwzględnienia informacji dotyczących zezwoleń na dopuszczenie do eksploatacji wydanych w innych państwach członkowskich (pkt 2, 6, 12 i 13 określone w załączniku do decyzji w sprawie NVR) (art. 3 ust. 1 zmiany do decyzji w sprawie NVR).
- 5.5. Dla pojazdów zarejestrowanych przed wejściem w życie aktualizacji decyzji w sprawie NVR numer przedsiębiorstwa ECM musiał zostać zidentyfikowany w NVR do dnia 31 grudnia 2011 r. (art. 3 ust. 2 zmiany do decyzji w sprawie NVR).
- 5.6. Do dnia 31 grudnia 2011 r. wszystkie NVR powinny były zostać podłączone do VVR, tak aby utworzyć ECVVR (art. 4 zmiany do decyzji w sprawie NVR). Z powodu trudności technicznych podłączenie zostało jednak zrealizowane dopiero w sierpniu 2012 r.

<sup>-</sup>(2) Ponieważ w chwili przyjęcia zmiany decyzji w sprawie NVR okres przejściowy (w którym musiały zostać zarejestrowane pojazdy istniejące) już się zakończył, zmieniony załącznik do decyzji w sprawie NVR nie zawiera tego punktu.

| Nr referencyjny: ERA/GUI/01-2010/INT | Wersja: 4.00 | Strona 18 z 35 |
|--------------------------------------|--------------|----------------|
| Nazwa pliku: ECVVR-Guide-V4-00 PL    |              |                |

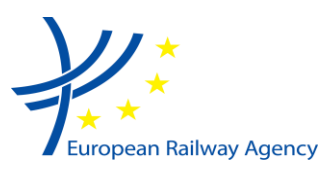

# <span id="page-18-0"></span>**6. DANE DO UMIESZCZENIA W ECVVR**

## <span id="page-18-1"></span>**6.1. Europejski numer pojazdu EVN (pkt nr 1)**

### <span id="page-18-2"></span>**6.1.1. Dane do rejestracji**

- 6.1.1.1. Struktura 12-cyfrowego numeru musi być zgodna z załącznikiem P do CR TSI OPE (za wyjątkiem pierwszej rejestracji istniejących pojazdów, które mają już 12-cyfrowy numer; takie pojazdy należy zarejestrować z ich obecnym numerem). W odniesieniu do istniejących pojazdów bez 12-cyfrowego numeru stosuje się załącznik P.
- 6.1.1.2. W przypadku pojazdów dopuszczonych do eksploatacji po raz pierwszy w Estonii, na Łotwie lub Litwie, które mają być używane poza UE na sieci kolejowej 1520 mm, zamiast EVN można zarejestrować ich numery 8-cyfrowe (art. 5 decyzji w sprawie NVR).

### <span id="page-18-3"></span>**6.1.2. Zmiana EVN**

- 6.1.2.1. Punktem wyjścia do analizy, czy EVN można zmienić czy nie, powinien być art. 32 ust. 4 dyrektywy w sprawie interoperacyjności, który mówi, że *"Pojazdowi nadaje się EVN tylko raz, chyba że w TSI dotyczącej ruchu kolejowego określono inaczej."*
- 6.1.2.2. Zmiana właściwości technicznych pojazdu odzwierciedlonych w EVN.

Jeżeli po modernizacji stary EVN pojazdu (który powinien odzwierciedlać właściwości techniczne pojazdu przed modernizacją) jest sprzeczny z faktycznymi nowymi właściwościami technicznymi pojazdu (obejmuje to znaczenie cyfr 5-11, jeżeli są one definiowane przez państwa członkowskie zgodnie z załącznikiem P do TSI Ruch kolejowy), to EVN wynikający z nowego świadectwa dopuszczenia do eksploatacji modernizowanego pojazdu należy zmienić. W takim przypadku podejmuje się następujące kroki:

- podsystemy zmodernizowanego pojazdu przechodzą procedurę weryfikacji,
- zmodernizowany pojazd zostaje dopuszczony do eksploatacji przez krajowy organ ds. bezpieczeństwa,
- zgodnie z TSI Ruch kolejowy (załącznik P) jednostka rejestrująca nadaje zmodernizowanemu pojazdowi nowy EVN,
- stara rejestracja zostaje wycofana (kod 20 zgodnie z dodatkiem 3 do załącznika do decyzji w sprawie NVR),
- zmodernizowany pojazd zostaje zarejestrowany z nowym EVN i podaniem starego numeru w polu 1.2 (pkt 1 załącznika do decyzji w sprawie NVR).
- 6.1.2.3. Jednakże, jeżeli pojazd został odnowiony lub zmodernizowany i otrzymał nowe świadectwo dopuszczenia do eksploatacji, ale jego stary EVN jest nadal ważny zgodnie z TSI Ruch kolejowy, to numeru EVN nie wolno zmieniać.

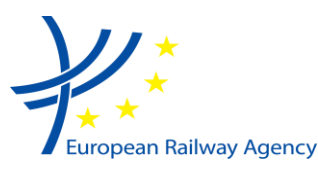

- 6.1.2.4. EVN przydzielony przez pierwsze państwo członkowskie powinien być zawsze akceptowany przez kolejne państwa członkowskie, nawet jeżeli definiują one znaczenie cyfr 5-11 w inny sposób.
- 6.1.2.5. Przeniesienie rejestracji / zmiana EVN okres przejściowy

Zgodnie ze zmienioną TSI Ruch kolejowy [7] – jeżeli pojazd ma ważne świadectwo dopuszczenia do eksploatacji (nie został zmodyfikowany) i jest wynajmowany innemu posiadaczowi na okres dłuższy niż 6 miesięcy lub zostaje sprzedany, to wnioskodawca może ubiegać się o przeniesienie rejestracji i następnie nowego EVN. NSA otrzymujący wniosek podejmuje decyzję o przyjęciu wcześniejszego dopuszczenia do eksploatacji. Taka możliwość istnieje do 31 grudnia 2013 r.

### <span id="page-19-0"></span>**6.1.3. Rejestracja pociągów zespołowych lub pojazdów przegubowych**

- 6.1.3.1. Pociągi zespołowe lub pojazdy przegubowe mogą być rejestrowane z pojedynczymi EVN dla każdego pojazdu lub z jednym EVN dla całego pociągu zespołowego. Jednostka rejestrująca powinna zawsze rejestrować pociągi zespołowe w ten sam sposób.
- 6.1.3.2. Rejestrowanie poszczególnych pojazdów osobno umożliwia ich lepszą identyfikowalność (np. po zmianie konfiguracji pociągu zespołowego) i upraszcza interfejsy z innymi rejestrami. Przykładowo, jest to także w zgodzie z podejściem przyjętym przy tworzeniu specyfikacji dotyczących pomiaru energii trakcji do celów opłat. Fakt, że pojazd został dopuszczony jako część pociągu zespołowego lub przegubowego zestawu spiętych wagonów, należy odnotować w świadectwie dopuszczenia do eksploatacji.

## <span id="page-19-1"></span>**6.2. Państwo członkowskie i krajowy organ ds. bezpieczeństwa (NSA) (pkt nr 2)**

6.2.1. W odniesieniu do istniejących pojazdów uznanych za zarejestrowane zgodnie z art. 21 ust. 12 jest to państwo członkowskie, w którym pojazd jest zarejestrowany, oraz krajowy organ ds. bezpieczeństwa tego państwa członkowskiego.

## <span id="page-19-2"></span>**6.3. Rok produkcji (pkt nr 3)**

- 6.3.1. W przypadku wątpliwości dotyczących istniejących pojazdów rok produkcji należy oszacować. Nowa rama oznacza nowy pojazd i tym samym nowy rok produkcji.
- 6.3.2. W przypadku pojazdów odnowionych lub zmodernizowanych należy zachować oryginalny rok produkcji.

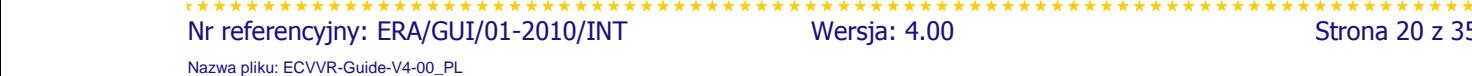

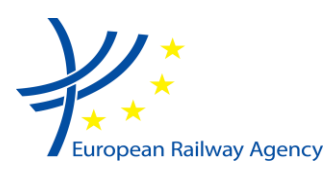

# <span id="page-20-0"></span>**6.4. Identyfikacja WE (pkt nr 4)**

6.4.1. Należy zarejestrować dane zgodnie z deklaracja WE dla podsystemu "tabor kolejowy". W pkt 4.2 należy wskazać numer identyfikacyjny deklaracji WE.

> Jeżeli organizacja, która wydała deklarację WE zmieni siedzibę (zmiana adresu), to nie trzeba dokonywać zmian w NVR (NVR zawiera informacje na dzień wydania deklaracji WE).

## <span id="page-20-1"></span>**6.5. Odniesienie do ERATV (pkt nr 5)**

- 6.5.1. Poprzednie dyrektywy w sprawie interoperacyjności wymagały od państw członkowskich ustanowienia rejestru taboru kolejowego. Wymóg ten został zastąpiony przez wymóg ustanowienia przez Agencję europejskiego rejestru typów pojazdów dopuszczonych do eksploatacji (ERATV). Tym samym, dyrektywy 96/48/WE i 2001/16/WE zostały uchylone i państwa członkowskie nie są już zobowiązane do prowadzenia rejestrów taboru kolejowego.
- 6.5.2. Kiedy ERATV zostanie utworzony, dla typów zarejestrowanych w ERATV trzeba będzie wprowadzić odniesienie do ERATV umożliwiające odszukanie danych dotyczących parametrów technicznych typu pojazdu. Do chwili utworzenia ERATV pole to można zostawić puste.

W niektórych krajach zawiera ono odniesienia do istniejących rejestrów. Należy umożliwić zachowanie tych odniesień.

## <span id="page-20-2"></span>6.6. **Ograniczenia (pkt nr 6)**

## <span id="page-20-3"></span>**6.6.1. Ograniczenie czy właściwości techniczne?**

6.6.1.1. Ograniczeń w użytkowaniu pojazdu nie należy mylić z właściwościami technicznymi pojazdu. Właściwości techniczne pojazdu (które z pewnością mają wpływ na zgodność z siecią) są określone w dokumentacji technicznej i nie należy ich wykazywać jako ograniczeń.

## <span id="page-20-4"></span>**6.6.2. Rejestracja pojazdów z GSM-R, ale bez ETCS**

- 6.6.2.1. W przypadku pojazdu wyposażonego w GSM-R, ale bez ETCS (czyli jedynej części ERTMS), oraz w system sygnalizacji klasy B ograniczenia należy zakodować następująco:
	- 2.4 (kategoria=2, typ=4) oraz
	- 2.5.1XX (kategoria=2, typ=5, system sygnalizacji=1 oraz " $XX$ " dla systemu sygnalizacji klasy B).

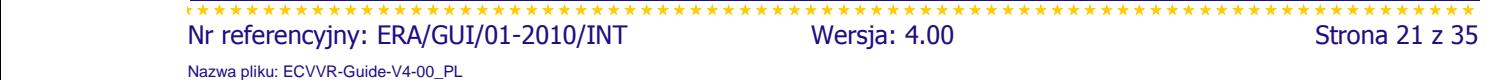

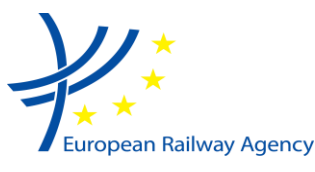

6.6.2.2. Zgodnie z kodowaniem ograniczeń nie ma rozróżnienia między pojazdami wyposażonymi zarówno w ETCS, jak i GSM-R, a pojazdami wyposażonymi tylko w GSM-R. Rozróżnienie to można zaznaczyć w niekodowanym polu ograniczeń, np. za pomocą tekstu "brak ETCS na pokładzie".

### <span id="page-21-0"></span>**6.6.3. Rejestracja pojazdów z systemami sygnalizacji, które nie są objęte TSI** ..Sterowanie"

- 6.6.3.1. Dodatek do załącznika do decyzji w sprawie NVR odnosi się do kodowania numerycznego systemów klasy B wymienionych w załączniku B do TSI Sterowanie.
- 6.6.3.2. Na przykład dla pojazdu wyposażonego w system sygnalizacji "ZUB 123" i system radiowy "UIC Radio Chapter 1-4+6" ograniczenia należy zakodować w sposób następujący:
	- 2.5.123 (kategoria=2, typ=5, system sygnalizacji=1 oraz "ZUB 123"=23) oraz
	- 2.5.202 (kategoria=2, typ=5, system radiowy=2 i "UIC Radio Chapter 1-4+6"=02).
- 6.6.3.3. Wykaz systemów klasy B nie stanowi wyczerpującego wykazu systemów sygnalizacyjnych i radiowych, jakie istnieją obecnie w systemie kolei Unii Europejskiej. Istnieją pojazdy wyposażone w inne systemy sterowania (niewymienione w załączniku B do TSI Sterowanie). W takim przypadku ograniczenie można wpisać w polu dla ograniczeń niekodowanych.

### <span id="page-21-1"></span>**6.6.4. Niekodowane ograniczenia w użytkowaniu pojazdu**

- 6.6.4.1. W tym polu można wpisać tylko te ograniczenia, które nie zostały zakodowane i dodane do listy odniesienia. W polu można wpisać maksymalnie 1024 znaki.
- 6.6.4.2. Aby ułatwić zarządzanie rejestracją niekodowanych ograniczeń w wielojęzycznym środowisku UE, takie niekodowane ograniczenia powinny być "wstępnie kodowane" zgodnie z procedurą opisaną w dokumencie technicznym Agencji ERA/TD/2011-09/INT.

## <span id="page-21-2"></span>**6.7. Właściciel (pkt nr 7)**

- 6.7.1. NVR nie jest rejestrem własności. Informacja na temat właściciela jest uwzględniona głównie po to, aby w razie potrzeby ułatwić jednostce rejestrującej lub krajowemu organowi ds. bezpieczeństwa skontaktowanie się z takim podmiotem.
- 6.7.2. Właściciel jako taki nie pełni żadnej szczególnej roli z punktu widzenia rejestracji i eksploatacji pojazdu. Wskazanie właściciela nie powinno być uważane za kwestię krytyczną i jego brak nie powinien stanowić przeszkody w rejestracji pojazdu.

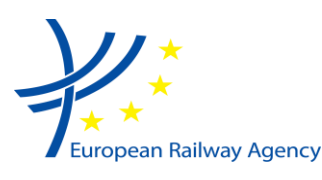

## <span id="page-22-0"></span>**6.8. Oznaczenie posiadacza pojazdu – VKM (pkt nr 8)**

- 6.8.1. Jeżeli jest to dostępne, to należy uwzględnić oznaczenie VKM określone w załączniku P.1 do CR TSI OPE i zawarte we wspólnym wykazie VKM prowadzonym przez ERA/OTIF i publikowanym na stronie internetowej Agencji. Biorąc pod uwagę różnorodność znaków specjalnych w językach UE i w celu ułatwienia przeszukiwania VVR, unikalny kod VKM należy podać zgodnie z wyjaśnieniami zawartymi w "Zasadach rejestracji kodu oznaczenia posiadacza pojazdu" (np. OBB dla Österreichische Bundesbahnen).
- 6.8.2. Więcej informacji na temat VKM znajduje się w załączniku P1 do TSI Ruch kolejowy [7] oraz w "Zasadach rejestracji kodu oznaczenia posiadacza pojazdu" [6].

## <span id="page-22-1"></span>**6.9. Wycofanie z eksploatacji (pkt nr 10)**

- 6.9.1. W przypadku pojazdu z ważną rejestracją w tym polu należy wpisać "00" "Brak".
- 6.9.2. Tryb wycofania "10" "Rejestracja zawieszona. Bez określenia przyczyn" należy stosować w sytuacjach, kiedy z określonego powodu pojazd *"nie może być użytkowany w ramach europejskiej sieci kolejowej na podstawie pierwotnej rejestracji"*, ale sytuacja ta może być skorygowana w przyszłości. Na przykład tryb ten może być przydatny, *"jeżeli na dzień wyrejestrowania aktualnie zarejestrowanego posiadacza żaden nowy posiadacz nie zaakceptował statusu posiadacza"* (pkt 3.2.3 załącznika do decyzji w sprawie NVR) lub jeżeli *"na dzień wykreślenia poprzedniego podmiotu odpowiedzialnego za utrzymanie żaden nowy podmiot nie potwierdził przyjęcia funkcji podmiotu odpowiedzialnego za utrzymanie"* (art. 5 załącznika do rozporządzenia (UE) nr 445/2011 w sprawie certyfikacji ECM).
- 6.9.3. W przypadku zmiany EVN po modernizacji (zob. również pkt 6.1.2) kod wycofania to "20" "Rejestracja przeniesiona". Należy zauważyć, ze w takim przypadku pojazd nadal istnieje i może być używany w sieci.
- 6.9.4. W przypadku zawieszonej lub przeniesionej rejestracji (tryby wycofania "10", "11" i "20") dane powinny pozostać w rejestrze i być dostępne w trybie online.

## <span id="page-22-2"></span>**6.10. Podmiot odpowiedzialny za utrzymanie (pkt nr 9)**

- 6.10.1. Organizacja, którą należy wskazać w tym polu, to "Podmiot odpowiedzialny za utrzymanie" określony w art. 14 lit. a) dyrektywy w sprawie bezpieczeństwa (2004/49/WE zmieniona 2008/110/WE). Taki podmiot musi zostać przydzielony do pojazdu *"przed dopuszczeniem go do eksploatacji lub rozpoczęciem jego użytkowania w sieci".*
- 6.10.2. Dyrektywy w sprawie bezpieczeństwa nie określają, kto wyznacza ECM. Nie można bezpośrednio przyjąć, że rola ECM jest przydzielona domyślnie tej czy innej organizacji.
- 6.10.3. Posiadacz/dysponent (posiadacz dowodu rejestracyjnego) dostarcza informacje na temat ECM (w tym jego zarejestrowany numer przedsiębiorstwa) i zgodnie z art. 33 ust. 3 dyrektywy w sprawie interoperacyjności "bezzwłocznie zawiadamia [...] o

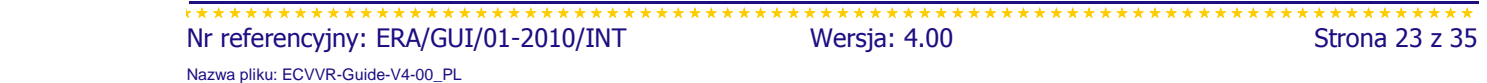

wszelkich zmianach danych". Obejmuje to informacje na temat ECM dla istniejących pojazdów.

6.10.4. Dla nowych pojazdów ECM należy podać w formularzu wniosku.

## <span id="page-23-0"></span>**6.11. Państwa członkowskie, w których pojazd jest dopuszczony do eksploatacji (pkt nr 11)**

- 6.11.1. Należy pamiętać tutaj o różnicy między "rejestracją" a "dopuszczeniem do eksploatacji". Pojazd może być dopuszczony do eksploatacji w kilku państwach członkowskich, ale zarejestrowany tylko w jednym NVR.
- 6.11.2. W tym polu należy podać państwa członkowskie, w których pojazd otrzymał świadectwa dopuszczenia do eksploatacji, a nie państwo członkowskie, w którym pojazd nie potrzebuje świadectwa dopuszczenia do eksploatacji. Na przykład:
	- pojazdy pociągów HS Thalys kursujące z Paryża do Brukseli zostały dopuszczone do eksploatacji we FR i w BE, dlatego we FR NVR, gdzie są one zarejestrowane, w polu 11 powinny znajdować się wpisy FR i BE;
	- pojazdy dopuszczone do eksploatacji w DE nie potrzebują dodatkowego świadectwa dopuszczenia do eksploatacji w AT (AT postanowiła tak zgodnie z art. 23 i 25 dyrektywy w sprawie interoperacyjności), mogą być eksploatowane w AT, ale nie mają austriackiego świadectwa dopuszczenia do eksploatacji, dlatego w DE NVR, gdzie są one zarejestrowane, w polu 11 nie powinno być wpisu AT;
	- wagony zgodne z pkt 7.6.5 TSI Wagony towarowe nie potrzebują dodatkowego dopuszczenia do eksploatacji; ich pierwsze świadectwo dopuszczenia do eksploatacji jest ważne we wszystkich państwach członkowskich UE), dlatego w polu 11 nie należy wpisywać żadnych innych państw członkowskich, oprócz tego, w którym wydano świadectwo dopuszczenia, ale należy zaznaczyć, że wagon jest zgodny z pkt 7.6.5 TSI Wagony towarowe (oznaczony TEN);
	- istniejące pojazdy RIV i RIC *"powinny być określone jako takie"*, tzn. w polu 11 powinno znajdować się, odpowiednio, oznaczenie "RIV" lub "RIC" (informacje te są określane przez jednostkę rejestrującą państwa członkowskiego, gdzie pojazd jest zarejestrowany) bez podawania żadnego państwa członkowskiego.

(W sNVR wykaz państw członkowskich w polu 11 jest generowany automatycznie na podstawie zarejestrowanych zezwoleń na dopuszczenie do eksploatacji).

- 6.11.3. W tym polu należy podać państwa członkowskie, w których pojazd otrzymał świadectwa dopuszczenia do eksploatacji, niezależnie od zakresu geograficznego takiego dopuszczenia lub innych ograniczeń. Np.:
	- jeżeli pojazd został dopuszczony do eksploatacji w danym państwie członkowskim, ale dopuszczenie to jest ograniczone do stacji granicznych (pojazd może dojeżdżać do stacji granicznych, ale nie dalej), w polu 11 powinien znajdować się kod kraju takiego państwa członkowskiego, a w polu 6 odpowiednie ograniczenie;

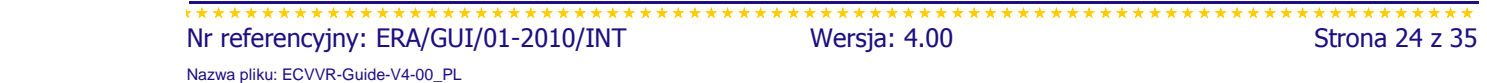

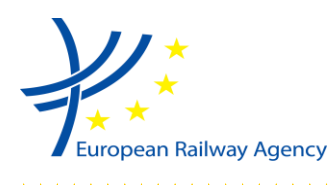

 jeżeli pojazd nie potrzebuje dopuszczenia do eksploatacji w danym państwie członkowskim, żeby poruszać się do stacji granicznych (państwo członkowskie postanowiło tak zgodnie z art. 23 lub 25), w polu 11 nie powinno być kodu kraju takiego państwa członkowskiego.

## <span id="page-24-0"></span>**6.12. Numer świadectwa dopuszczenia do eksploatacji (pkt nr 12)**

- 6.12.1. Jest to europejski numer identyfikacyjny (EIN) świadectwa dopuszczenia pojazdu do eksploatacji. NSA nadaje numer dokumentowi z chwilą jego wydania.
- 6.12.2. Powinien dotyczyć obowiązującego (najnowszego) świadectwa dopuszczenia do eksploatacji. Na przykład, po dopuszczeniu wynikającym z odnowienia lub modernizacji należy zarejestrować nowy numer świadectwa.
- 6.12.3. Format EIN podano w dodatku 2 do załącznika do decyzji w sprawie NVR.

## <span id="page-24-1"></span>**6.13. Data wydania świadectwa (dopuszczenia do eksploatacji) (pkt nr 13.1)**

6.13.1. Jest to data wydania świadectwa dopuszczenia pojazdu do eksploatacji określonego w polu 12.

## <span id="page-24-2"></span>**6.14. Okres ważności świadectwa (dopuszczenia do eksploatacji) do dnia (pkt nr 13.2)**

6.14.1. W tym polu należy podać ostatni dzień ważności świadectwa dopuszczenia do eksploatacji (jeżeli okres ważności jest ograniczony). Może to dotyczyć niektórych przypadków (np. pojazdów HS lub prototypów), dla których dopuszczenie jest ważne przez określony czas.

## <span id="page-24-3"></span>**6.15. Ogólna uwaga dotycząca rejestracji istniejących pojazdów**

6.15.1. Jeżeli dla istniejących pojazdów brakuje niektórych informacji obowiązkowych, to należy ich zażądać od posiadacza pojazdu (posiadacza dowodu rejestracyjnego). Informacji niepewnych (np. opartych na założeniach) nie należy wpisywać do rejestru, z wyjątkiem roku produkcji, który może być podany szacunkowo.

## <span id="page-24-4"></span>**6.16. Formularz wniosku o rejestrację pojazdu(-ów)**

6.16.1. Należy stosować papierowe lub elektroniczne formularze wniosku sporządzone na podstawie dodatku 4 do decyzji 2007/756/WE.

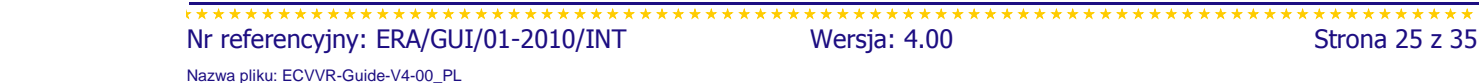

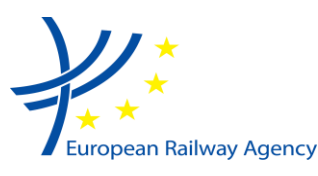

- 6.16.2. Aby ułatwić wypełnianie wniosków przeznaczonych dla różnych jednostek rejestrujących różnych państw członkowskich, formularze nie powinny odbiegać od struktury i logiki formularza określonego w dodatku 4 do decyzji 2007/756/WE.
- 6.16.3. Jeżeli w NVR zamieszczono dodatkowe pola, to należy je jednoznacznie i oddzielnie określić w formularzu wniosku.
- 6.16.4. Do celów rejestracji, aktualizacji informacji lub wycofania kilku pojazdów można wykorzystać załącznik z listą pojazdów z podaniem ich numerów i, jeżeli dotyczy, poprzednich numerów, oraz wszelkich danych różniących te pojazdy.

## <span id="page-25-0"></span>**6.17. Formularz wielojęzyczny – załącznik do świadectwa dopuszczenia pojazdów do eksploatacji**

- 6.17.1. Formularz wielojęzyczny we wszystkich urzędowych językach UE zawiera pola dotyczące informacji na temat dodatkowych zezwoleń na dopuszczenie do eksploatacji, jakie należy odnotować w NVR. Formularz został sporządzony przez ERA z pomocą członków warsztatów ECVVR.
- 6.17.2. Formularz należy załączyć do dokumentów dopuszczenia do eksploatacji. Formularz wielojęzyczny ułatwia przekazywanie informacji o dodatkowych zezwoleniach udzielonych w różnych państwach członkowskich. Informacje te składa posiadacz pojazdu (posiadacz dowodu rejestracyjnego) do jednostki rejestrującej prowadzącej NVR w państwie członkowskim, gdzie pojazd uzyskał pierwsze świadectwo dopuszczenia do eksploatacji i gdzie jest zarejestrowany.
- 6.17.3. Formularz składa się z:
	- jednej strony w jednym z języków państwa członkowskiego, gdzie znajduje się krajowy organ ds. bezpieczeństwa, który udzielił dodatkowego dopuszczenia do eksploatacji oraz
	- tłumaczenia na wszystkie pozostałe języki urzędowe UE na odwrocie.

## <span id="page-25-1"></span>**6.18. Dane do przeniesienia z jednego NVR do drugiego w celu zachowania zgodności z aktualizacją decyzji w sprawie NVR [4]**

- 6.18.1. Informacje o zezwoleniach na dopuszczenie przenosi się do NVR, gdzie dla pojazdu zarejestrowano jego pierwsze świadectwo dopuszczenia do eksploatacji.
- 6.18.2. Jednostki rejestrujące wymieniają między sobą następujące informacje:

EVN (europejski numer pojazdu), MEMBER\_STATE (kod kraju państwa członkowskiego, w którym wydano świadectwo dopuszczenia do eksploatacji), MEMBER\_NSA (nazwa krajowego organu ds. bezpieczeństwa, który wydał świadectwo dopuszczenia do eksploatacji), EIN (europejski numer identyfikacyjny), AUTHORISATION\_DATE (data wydania świadectwa dopuszczenia do

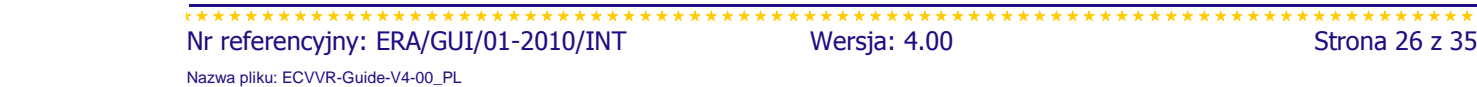

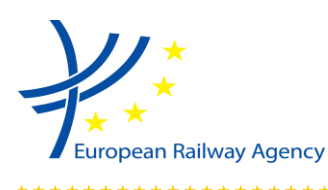

eksploatacji),

EXPIRATION\_DATE (data ważności świadectwa dopuszczenia do eksploatacji), CODEDRESTRICTIONS (kody ograniczeń), NONCODEDRESTRICTIONS (tekst niekodowanych ograniczeń), SUSPENDED (czy świadectwo dopuszczenia do eksploatacji zostało zawieszone czy nie)

6.18.3. Posiadacz dowodu rejestracyjnego powinien zostać powiadomiony o przeniesieniu danych przed procesem i na zakończenie procesu.

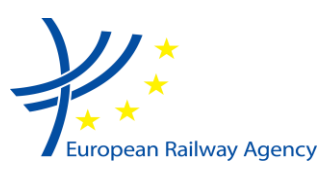

# <span id="page-27-0"></span>**7. ANALIZY PRZYKŁADÓW**

## <span id="page-27-1"></span>**7.1. Wprowadzenie. Kto może ubiegać się o rejestrację pojazdu**

7.1.1. Zasadniczo narodowość posiadacza (wnioskodawcy i posiadacza dowodu rejestracyjnego) nie ma nic wspólnego z tym, gdzie rejestrowany jest pojazd. Nie ma żadnego powiązania między tymi dwiema kwestiami.

#### 7.1.2. Przykład:

- Posiadacz z państwa członkowskiego A chce wprowadzić pojazd do eksploatacji w państwie członkowskim B. NSA z państwa B wydaje "pierwsze zezwolenie na dopuszczenie do eksploatacji" (art. 22 lub 24 2008/57/WE) i pojazd zostaje zarejestrowany przez jednostkę rejestrującą państwa B w swoim NVR. Trzecia i czwarta cyfra EVN odpowiadają państwu członkowskiemu B. Posiadacz z państwa członkowskiego A zostaje zarejestrowany w NVR państwa członkowskiego B ze wszystkimi swoimi danymi kontaktowymi.
- Następnie posiadacz przenosi pojazd na rzecz posiadacza z państwa członkowskiego C.
- Pojazd pozostaje zarejestrowany w NVR państwa członkowskiego B z tym samym EVN; zmieniają się tylko informacje na temat posiadacza.
- 7.1.3. Następnie jeżeli posiadacz (niezależnie od narodowości) chce eksploatować pojazd w państwie członkowskim D, to musi złożyć wniosek o "dodatkowe zezwolenie na dopuszczenie do eksploatacji" (art. 23 lub 25 2008/57/WE). Krajowy organ ds. bezpieczeństwa państwa członkowskiego D wydaje takie zezwolenie i

jeżeli przedmiotowe NVR nie są jeszcze podłączone do VVR (jest to możliwe tylko w okresie przejściowym do dnia 31 grudnia 2011 r.):

- (a) Jeżeli pojazd ma kabinę maszynisty (nie jest to wagon towarowy ani pasażerski): powinien zostać zarejestrowany (tylko pkt 1; 2; 6; 11; 12; 13 jak określono w pkt 3.2.5. załącznika do decyzji w sprawie NVR) przez jednostkę rejestrującą państwa członkowskiego D w swoim NVR z tym samym EVN; w NVR państwa D należy zaznaczyć, że pojazd jest również dopuszczony w państwie B, a w NVR państwa B należy zaznaczyć, że pojazd jest również dopuszczony w państwie D,
- (b) Jeżeli pojazd nie ma kabiny maszynisty (jest to wagon towarowy lub pasażerski): pojazdu nie należy rejestrować w NVR państwa członkowskiego D;
- (c) w NVR państwa członkowskiego B należy zaznaczyć, że pojazd jest również dopuszczony w państwie członkowskim D.

Posiadacz pojazdu (posiadacz dowodu rejestracyjnego) powinien otrzymać od krajowego organu ds. bezpieczeństwa państwa członkowskiego D wielojęzyczny załącznik do świadectwa dopuszczenia do eksploatacji i przekazać go do jednostki rejestrującej państwa członkowskiego B.

jeżeli przedmiotowe NVR są podłączone do VVR:

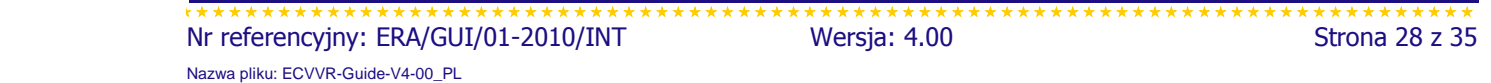

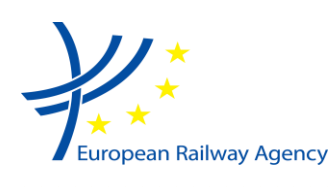

> Pojazdu nie należy rejestrować w NVR państwa członkowskiego D; w NVR państwa członkowskiego B należy zaznaczyć, że pojazd jest również dopuszczony w państwie członkowskim D.

> Posiadacz pojazdu (posiadacz dowodu rejestracyjnego) powinien otrzymać od krajowego organu ds. bezpieczeństwa państwa członkowskiego D wielojęzyczny załącznik do świadectwa dopuszczenia do eksploatacji i przekazać go do jednostki rejestrującej państwa członkowskiego B.

Posiadacz dowodu rejestracyjnego jest odpowiedzialny za aktualizowanie wszystkich informacji znajdujących się w rejestrze lub informacji do zarejestrowania. Zob. art. 33 ust. 2 dyrektywy 2008/57/WE.

Oprócz obowiązków prawnych zaleca się ścisłą współpracę pomiędzy jednostkami rejestrującymi a krajowymi organami ds. bezpieczeństwa w celu uproszczenia procedur administracyjnych.

## <span id="page-28-0"></span>**7.2. Pierwsza rejestracja pojazdu w państwie członkowskim**

- 7.2.1. "Pierwsza rejestracja" oznacza, że pojazd jest rejestrowany w NVR po raz pierwszy.
- 7.2.2. Kiedy pojazd otrzymuje pierwsze zezwolenie na dopuszczenie do eksploatacji w rozumieniu art. 22 lub art. 24 dyrektywy w sprawie interoperacyjności, musi zostać zarejestrowany w krajowym rejestrze pojazdów kolejowych prowadzonym przez państwo członkowskie, które udzieliło pierwszego zezwolenia.

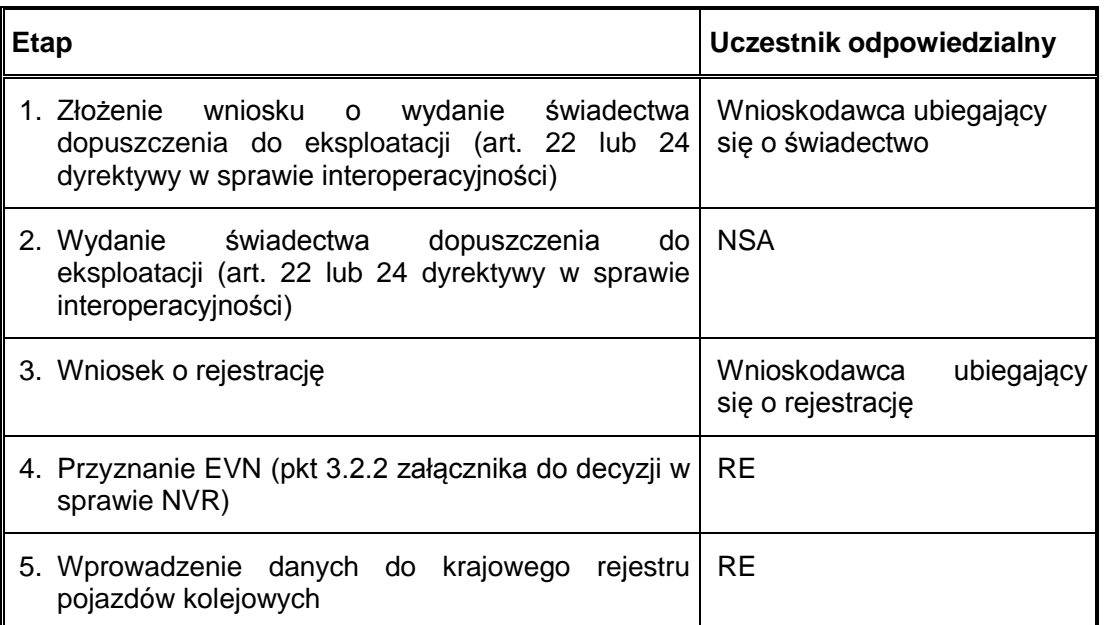

#### *Tabela 6: Etapy pierwszej rejestracji pojazdu.*

Etapy 1 i 3 oraz etapy 2 i 4 mogą być połączone, odbywać się równolegle lub w innej kolejności, w zależności od procedur wewnętrznych państwa członkowskiego (NSA + RE).

 Nr referencyjny: ERA/GUI/01-2010/INT Wersja: 4.00 Strona 29 z 35 Nazwa pliku: ECVVR-Guide-V4-00\_PL

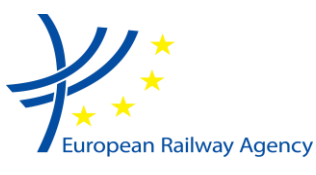

## <span id="page-29-0"></span>**7.3. Rejestracja dodatkowego zezwolenia wydanego w innym państwie członkowskim**

7.3.1. Kiedy pojazd otrzymuje dodatkowe zezwolenie na dopuszczenie do eksploatacji w rozumieniu art. 23 lub art. 25 dyrektywy w sprawie interoperacyjności, to takie dodatkowe zezwolenie dla pojazdu musi zostać zarejestrowane w krajowym rejestrze pojazdów kolejowych prowadzonym przez państwo członkowskie, które udzieliło pierwszego zezwolenia dla takiego pojazdu (zgodnie z art. 3.1 i pkt 3.2.5 załącznika do decyzji w sprawie NVR). Oznacza to, że wszystkie informacje na temat pojazdu i jego zezwoleń są przechowywane w jednym rejestrze przez cały okres użytkowania pojazdu.

#### *Tabela 7: Etapy dodatkowej rejestracji pojazdu.*

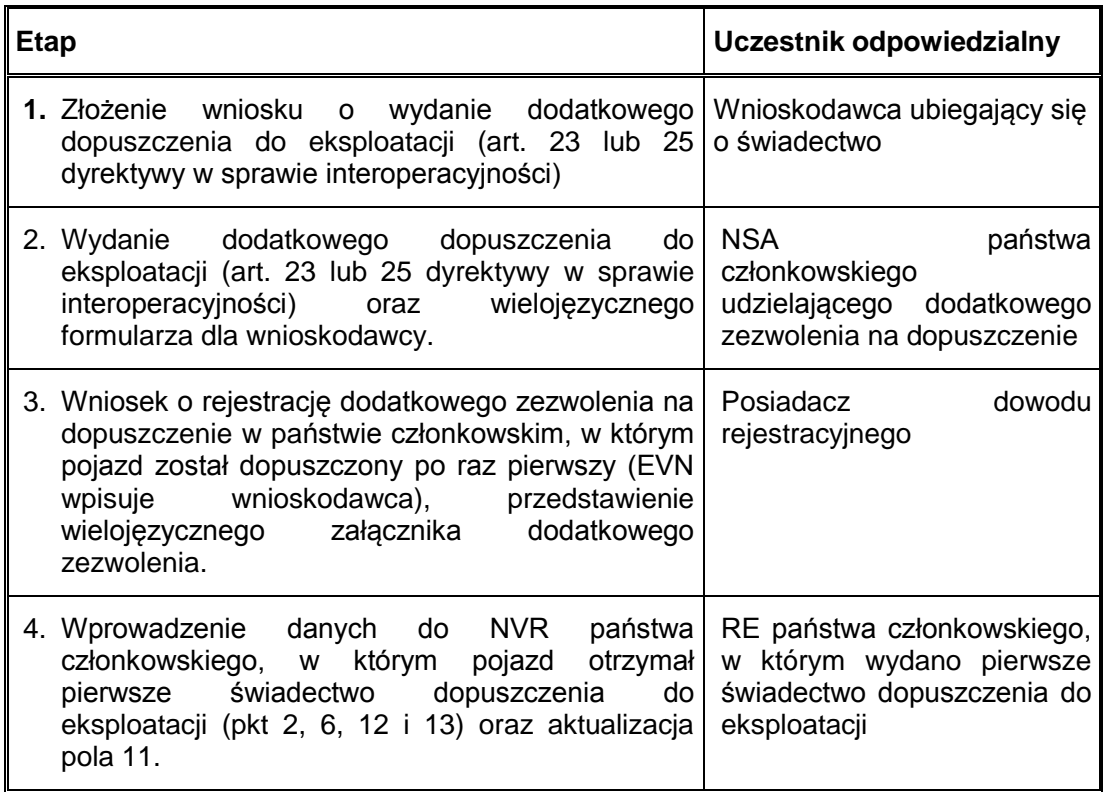

## <span id="page-29-1"></span>**7.4. Zmiana danych**

## <span id="page-29-2"></span>**7.4.1. Zmiana danych dotyczących posiadacza, właściciela lub ECM zarejestrowanego pojazdu**

- 7.4.1.1. Niniejszy rozdział dotyczy zmiany danych znajdujących się w polach 7, 8 i 9. Na przykład zmiana adresu, zmiana nazwy organizacji itp., ale bez przeniesienia pojazdu od jednego posiadacza, właściciela lub ECM do innego.
- 7.4.1.2. Dane te są rejestrowane tylko w jednym krajowym rejestrze pojazdów kolejowych (w tym państwie członkowskim, w którym pojazd otrzymał pierwsze świadectwo

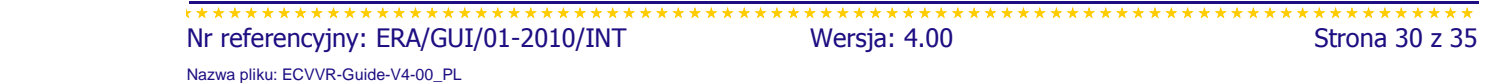

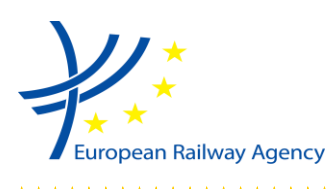

> dopuszczenia do eksploatacji). Jednostka rejestrująca dokonuje zmiany danych na wniosek posiadacza dowodu rejestracyjnego. Nie trzeba powiadamiać innych jednostek rejestrujących o tych zmianach (dotyczy także okresu przejściowego).

7.4.1.3. W przypadkach gdy system informatyczny wykorzystuje dane referencyjne, zmiana adresu ECM powoduje jego zmianę w systemie także dla tych posiadaczy, którzy nie wnioskowali o wprowadzenie zmiany.

## <span id="page-30-0"></span>**7.4.2. Zmiana właściciela lub ECM zarejestrowanego pojazdu**

- 7.4.2.1. Niniejszy rozdział dotyczy zmiany danych znajdujących się w polach 7 lub 9. Na przykład, jeżeli pojazd jest przekazywany przez jednego właściciela lub ECM na rzecz innego podmiotu bez zmiany posiadacza.
- 7.4.2.2. Dla wszystkich pojazdów dane te są rejestrowane tylko w jednym NVR. Jednostka rejestrująca dokonuje zmiany danych na wniosek posiadacza dowodu rejestracyjnego (dotyczy także okresu przejściowego).
- 7.4.2.3. Nie trzeba powiadamiać innych jednostek rejestrujących o tych zmianach.

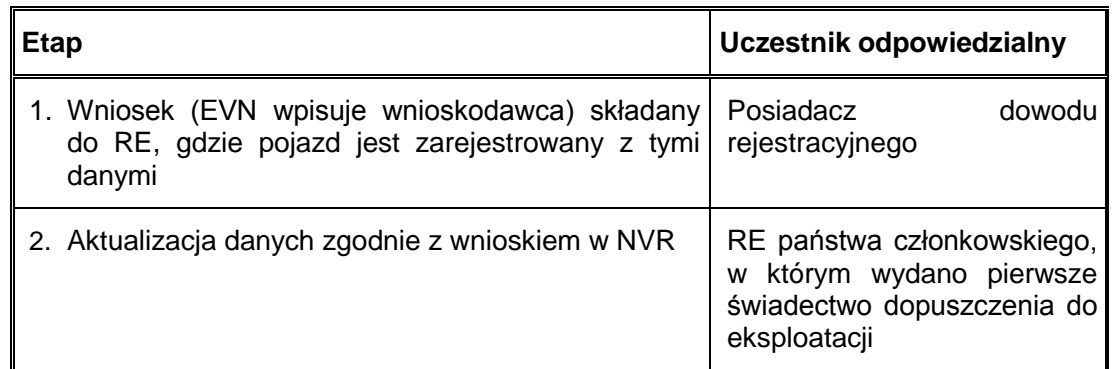

### *Tabela 8: Etapy zmiany danych dotyczących właściciela lub ECM.*

## <span id="page-30-1"></span>**7.4.3. Zmiana posiadacza zarejestrowanego pojazdu**

7.4.3.1. Jeżeli zmienia się posiadacz, należy zastosować procedurę określoną w pkt 3.2.3 załącznika do decyzji w sprawie NVR [4].

## <span id="page-30-2"></span>**7.4.4. Podział/połączenie dwóch lub więcej organizacji**

7.4.4.1. W przypadku utworzenia nowych przedsiębiorstw lub zmiany istniejących (np. w wyniku podziału lub połączenia) posiadacz dowodu rejestracyjnego musi powiadomić jednostki rejestrujące o wszelkich niezbędnych zmianach dotyczących danych w odpowiednich NVR, jak opisano w pkt 7.4.2.

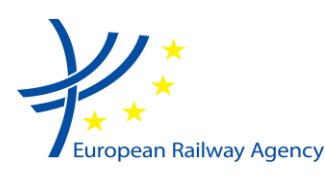

## <span id="page-31-0"></span>**7.5. Zmiana danych pojazdu po modernizacji lub odnowieniu**

- 7.5.1. W przypadku modernizacji lub odnowienia, które wymagają nowego świadectwa dopuszczenia do eksploatacji oryginalna rejestracja traci ważność i powinna być zaznaczona jako zawieszona (kod 10).
- 7.5.2. Poniższy proces różni się nieznacznie w zależności od tego, czy trzeba zmienić EVN. Jeżeli w wyniku modernizacji lub odnowienia właściwości techniczne pojazdu zmieniły się na tyle, że oryginalny EVN nie odpowiada (zgodnie z załącznikiem P do TSI Ruch kolejowy) nowym właściwościom technicznym pojazdu, to pojazd powinien otrzymać nowy EVN. W takim przypadku zmodernizowany lub odnowiony pojazd może podlegać procedurze dopuszczenia do eksploatacji we wszystkich państwach członkowskich, gdzie ma być eksploatowany (zgodnie z rozdziałem V, art. 21-27 dyrektywy w sprawie interoperacyjności). Może to obejmować krajowe zasady kodyfikacji ustanowione przez państwo członkowskie zgodnie z załącznikiem P.8 do TSI Ruch kolejowy. We wszystkich innych przypadkach nie należy zmieniać EVN.
- 7.5.3. W przypadku niezmienionego EVN stosuje się proces aktualizacji danych.

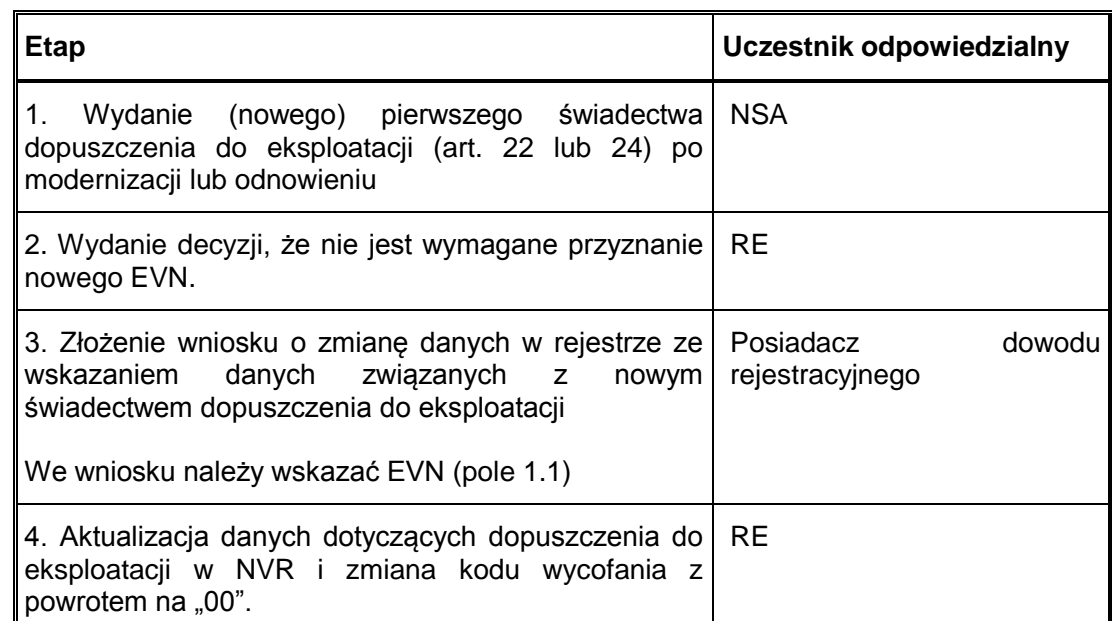

#### *Tabela 9: Etapy zmiany danych po modernizacji bez nowego EVN.*

#### *Tabela 10: Etapy zmiany danych po modernizacji z nowym EVN.*

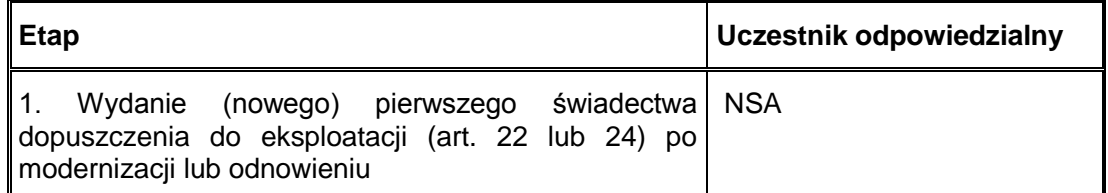

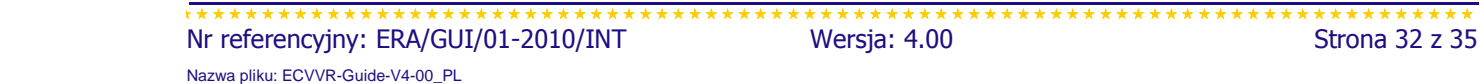

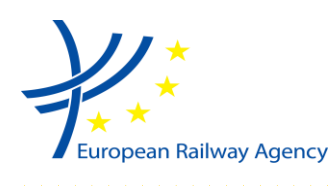

### *Tabela 10: Etapy zmiany danych po modernizacji z nowym EVN.*

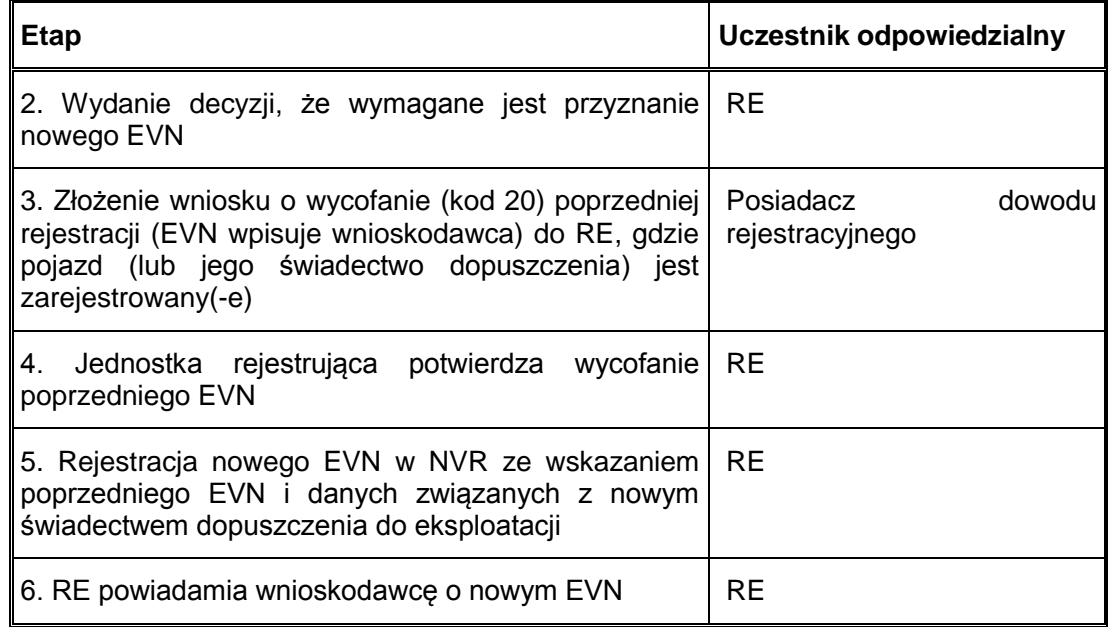

- 7.5.4. Wyżej opisany proces stosuje się tylko wtedy, jeżeli o nowe świadectwo dopuszczenia podmiot ubiega się w tym samym państwie członkowskim, w którym pojazd został dopuszczony po raz pierwszy przed modernizacją.
- 7.5.5. W przypadku nowych dodatkowych zezwoleń na dopuszczenie do eksploatacji należy stosować procedurę opisaną w tabelach 7 lub 8.

## <span id="page-32-0"></span>**7.6. Wycofanie rejestracji**

7.6.1. Wycofanie koduje się zgodnie z dodatkiem 3 do decyzji w sprawie NVR. Pojazd z zawieszoną rejestracją lub pojazd wycofany z eksploatacji nie może być użytkowany w ramach europejskiej sieci kolejowej na podstawie pierwotnej rejestracji.

#### *Tabela 11: Etapy wycofania rejestracji.*

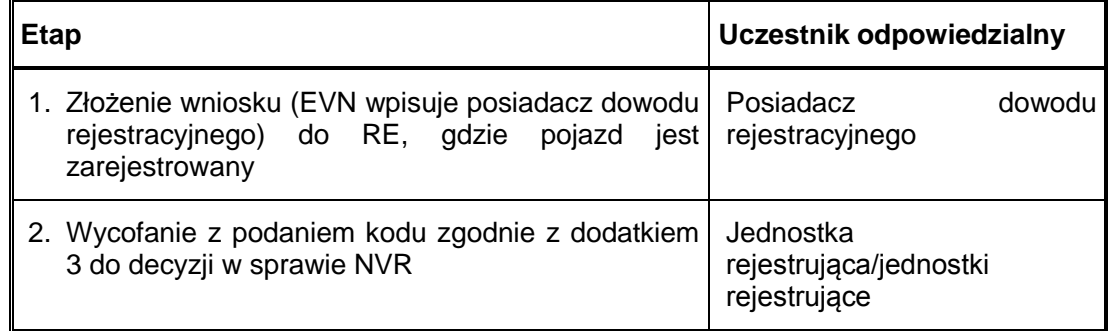

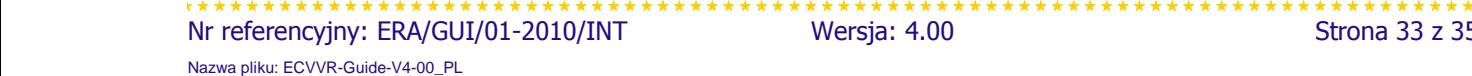

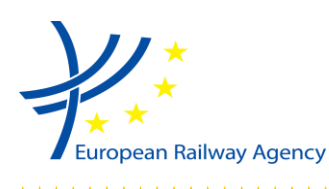

## <span id="page-33-0"></span>**7.7. Komunikacja między posiadaczem dowodu rejestracyjnego a jednostką rejestrującą z innego państwa członkowskiego**

7.7.1. Zasadniczo pojazdy rejestruje się na cały okres ich eksploatacji w NVR państwa członkowskiego, w którym otrzymały pierwsze świadectwo dopuszczenia do eksploatacji, niezależnie od możliwego przeniesienia pojazdu od jednego posiadacza do drugiego na terenie Unii Europejskiej. Może to prowadzić do trudności praktycznych (np. językowych) w komunikacji pomiędzy posiadaczami dowodów rejestracyjnych a jednostkami rejestrującymi z różnych państw członkowskich.

> Aby ułatwić wymianę informacji między posiadaczami dowodów rejestracyjnych a jednostkami rejestrującymi z różnych państw członkowskich, opracowano następujące podejścia:

- Wielojęzyczny formularz wniosku o rejestrację dodatkowych zezwoleń na dopuszczenie do eksploatacji
- Wstępną kodyfikację ograniczeń

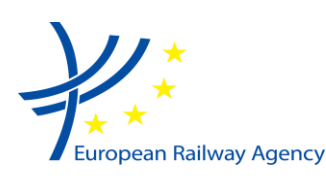

# <span id="page-34-0"></span>**8. DOSTĘPNOŚĆ ECVVR**

Większość krajowych rejestrów pojazdów kolejowych ma działać i być podłączona do VVR przez 7 dni w tygodniu, 24 godziny na dobę. Niektóre NVR mogą być dostępne w różnych godzinach urzędowania, dostępność może być też utrudniona w czasie różnych świąt państwowych.

Aktualizacje i modyfikacje są wprowadzane w czasie normalnych godzin urzędowania.

NVR mogą być odłączane od VVR do celów prac konserwacyjnych. VVR może być niedostępny z powodu konserwacji systemu poza godzinami pracy.

Jeżeli niektóre NVR nie są podłączone do VVR, użytkownik w czasie wyszukiwania zostanie powiadomiony, z którego kraju nie można uzyskać danych ze względu na brak podłączenia NVR.